# POLITECNICO DI TORINO

**Corso di Laurea Magistrale in Ingegneria Matematica**

Tesi di Laurea Magistrale

# **Risk based profit and loss in Murex e stima delle sensibilità con Monte Carlo**

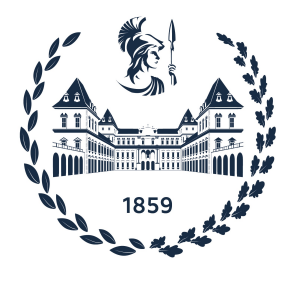

**Relatori Candidato** prof. Paolo Brandimarte Alessandro Bonadeo *firma del relatore firma del candidato*

. . . . . . . . . . . . . . . . . . . . . . . . . . . . . . . . . . . . . . . .

Anno Accademico 2022-2023

# **Ringraziamenti**

Inizio ringraziando il mio relatore al Politecnico di Torino, Paolo Brandimarte, il quale mi ha fornito supporto e idee per sviluppare un lavoro completo e approfondito.

Ringrazio inoltre il mio tutore di stage a Murex, Elie Moussallem, che a sua volta mi è stato da guida per tutti i sei mesi in cui siamo stati colleghi, sia dal punto di vista lavorativo ma anche sociale e umano.

Ai miei genitori, mio papà e mia mamma, che mi hanno sostenuto, non solo economicamente, ma soprattutto emotivamente, incoraggiandomi quando a volte le ansie e le preoccupazioni sembravano avere la meglio, spronandomi quando mi sentivo scoraggiato; credendo in me e fidandosi, non mettendo mai in discussione le mie decisioni riguardo la mia carriera universitaria, ma consigliandomi. A mia sorella, che in quelle giornate di studio interminabili mi tirava su, con la sua energia e ottimismo, di cui forse solo ora apprezzo il valore. Alla mia famiglia che qualsiasi cosa accada sarà unita e pronta a supportarsi.

Ai mie nonni; nonna Teresina che prima di ogni singolo esame accendeva una candela e mi sosteneva con la preghiera, e nonno Antonio, il primo vero ingegnere che ho conosciuto, il cui approccio a ogni singolo problema è quello che seguo da quando sono bambino. Nonna Rita, che tra tutti quelli che ho citato e citerò è la persona più forte e coraggiosa, e il cui incoraggiamento e ambizione mi hanno spinto a volere sempre di più.

Ai miei zii; zio Renzo, sempre presente da quando sono bambino, che mi ha insegnato a riscoprire il valore delle cose semplici e dello "staccare", come le camminate e in giri in bici, una cura nei momenti più stressanti; e zia Alessandra, che con la sua esperienza nel mondo lavorativo, mi guida tuttora e mi consiglia per iniziare al meglio la mia carriera. A mia zia Francesca, che ha sempre creduto in me e i cui consigli porto nel cuore. Ai miei cugini, Thomas e Victoria, che con la loro compagnia, alleviavano tutte le domeniche di studio.

Infine ai miei amici, a quelli che mi hanno accompagnato nella mia esperienza all'estero, prima a Grenoble e poi a Parigi, rendendola indimenticabile. Ma soprattutto ai miei amici di una vita: Bubu, Mirko, Gaia, Ste, Chiara, Dalbo, Simo, Vitto e Alessia. A tutte le avventure che abbiamo passato assieme e a quelle che passeremo.

Grazie.

# **Indice**

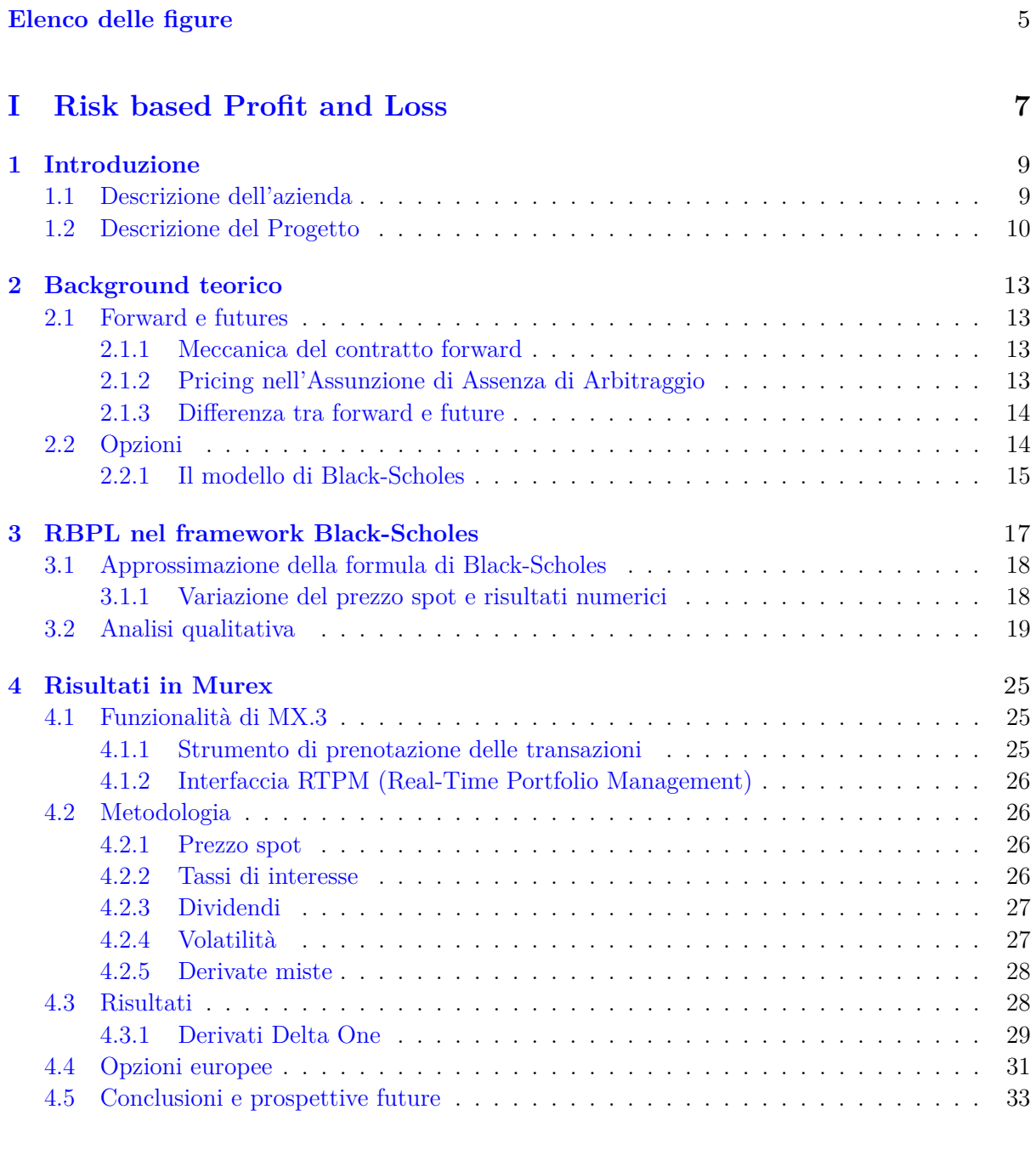

# **[II Stima Monte Carlo delle greche](#page-34-0) 35**

**[5 Motivazione](#page-36-0)** 37

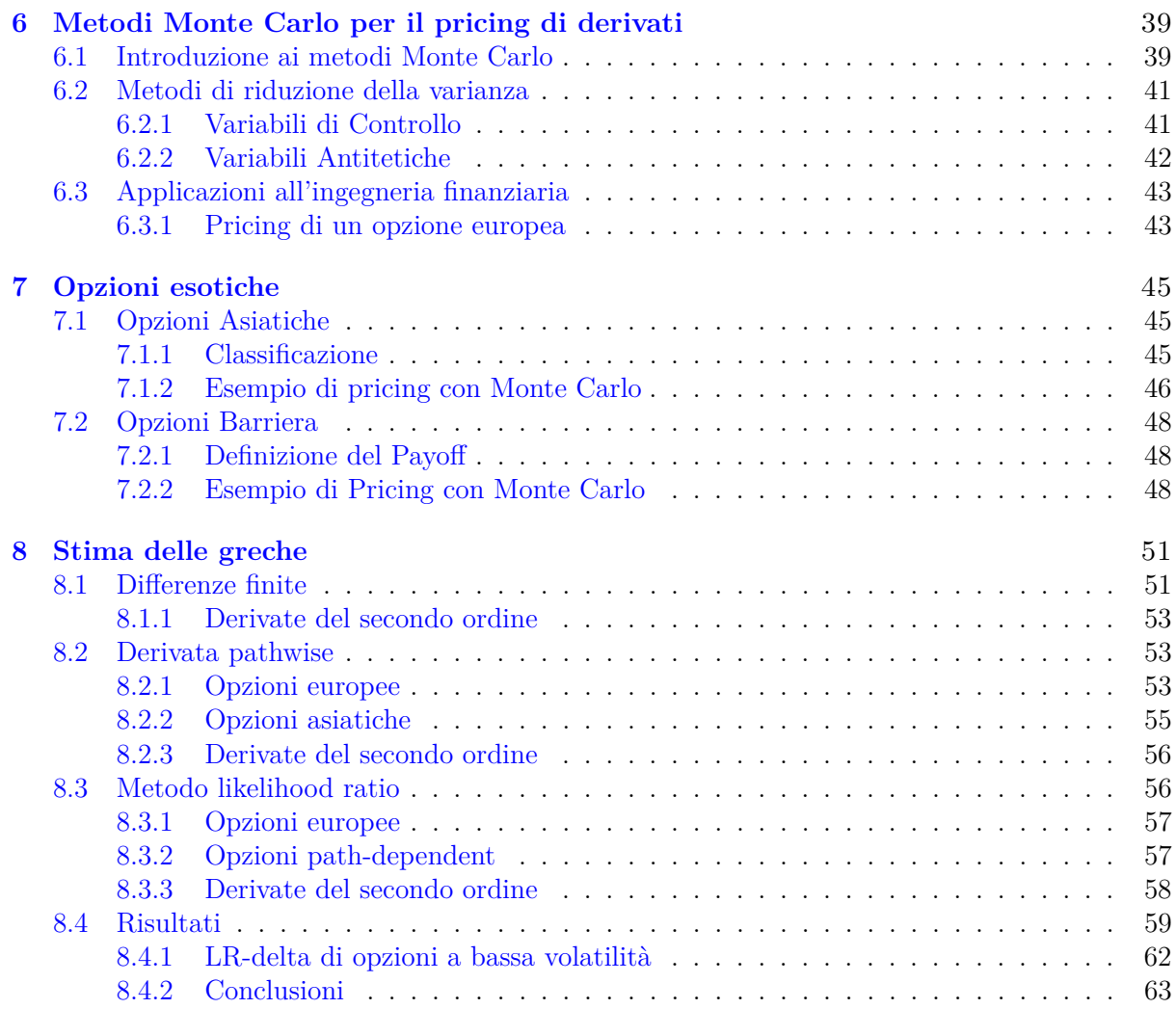

# <span id="page-4-0"></span>**Elenco delle figure**

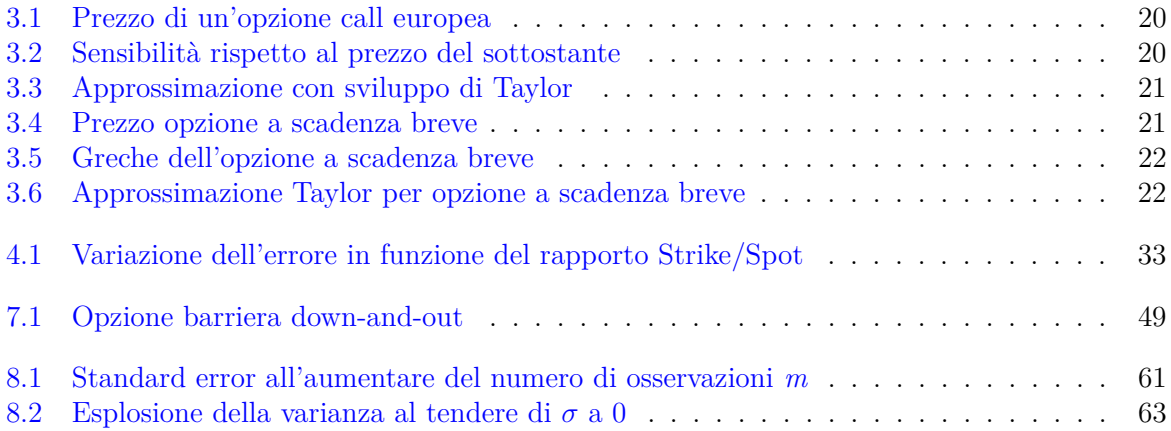

# **Parte I**

# <span id="page-6-0"></span>**Risk based Profit and Loss**

# <span id="page-8-0"></span>**Capitolo 1**

# **Introduzione**

# <span id="page-8-1"></span>**1.1 Descrizione dell'azienda**

Murex è un pioniere globale nel fornire soluzioni software specializzate in tecnologia finanziaria, con una storia che risale alla sua fondazione nel 1986. L'azienda ha consolidato la sua posizione come forza trainante nell'industria finanziaria, fornendo in modo coerente soluzioni software all'avanguardia che affrontano le complesse esigenze delle istituzioni finanziarie. Nel corso del mio stage presso Murex, ho avuto il privilegio di assistere in prima persona a come questa organizzazione dinamica opera e influenza il panorama finanziario.

#### **Visione e Valori**

Murex è stata fondata sui principi di innovazione, eccellenza e orientamento al cliente. Fin dalla sua fondazione, la visione dell'azienda è stata quella di rivoluzionare il settore finanziario sfidando metodologie tradizionali e promuovendo un ambiente di miglioramento continuo. Abbracciando una cultura che incoraggia la creatività e la collaborazione, Murex mira a dotare i suoi clienti degli strumenti necessari per affrontare le sfide dei mercati finanziari in continua evoluzione.

#### **Soluzioni All'Avanguardia**

Al centro del successo di Murex si trova il suo prodotto principale, la piattaforma Murex MX.3. MX.3 è una suite completa di moduli software progettati per ottimizzare vari aspetti delle operazioni finanziarie. Dalle attività di trading in front office alla gestione delle operazioni in back office, MX.3 offre un approccio integrato che migliora l'efficienza, la gestione del rischio e la presa di decisioni. Le avanzate analisi, le capacità di elaborazione dei dati in tempo reale e i flussi di lavoro personalizzabili della piattaforma consentono alle istituzioni finanziarie di adattarsi rapidamente ai cambiamenti di mercato e prendere decisioni strategiche informate.

#### **Portata e Impatto Globale**

Con una presenza consolidata nei principali centri finanziari in tutto il mondo, Murex ha guadagnato una reputazione di eccellenza e affidabilità. Il team internazionale di esperti dell'azienda si estende su continenti, promuovendo un ambiente di lavoro diversificato e inclusivo. L'influenza di Murex si estende oltre i confini, con una base clienti che include le principali banche, gestori patrimoniali, aziende e compagnie assicurative. Catering a un'ampia gamma di entità finanziarie, Murex ha svolto un ruolo significativo nella definizione del panorama finanziario globale.

#### **Approccio Centrato sul Cliente**

Il successo di Murex è sostenuto dal suo impegno incrollabile nel comprendere e affrontare le sfide uniche dei suoi clienti. L'azienda si impegna attivamente con i suoi clienti per ottenere una comprensione delle loro specifiche esigenze e collabora strettamente con loro per fornire soluzioni personalizzate. Il focus di Murex sulla costruzione di partnership a lungo termine garantisce che i clienti ricevano un supporto continuo e siano dotati degli strumenti necessari per avere successo nei rispettivi mercati.

### **Abbracciare l'Innovazione**

In un'industria in rapida evoluzione, Murex abbraccia il cambiamento e la disruption. L'azienda rimane all'avanguardia degli sviluppi tecnologici investendo continuamente nella ricerca e sviluppo. Questo impegno all'innovazione ha consentito a Murex di adattarsi alle nuove tendenze di mercato e ai cambiamenti normativi, consolidando la sua posizione come affidabile leader del settore.

# <span id="page-9-0"></span>**1.2 Descrizione del Progetto**

Il focus principale del mio progetto di stage è stato testare e convalidare uno strumento di risk based profit and loss (RBPL) all'interno dell'ambiente Murex per i derivati azionari. Il P&L di un portafoglio è influenzato da vari fattori di rischio finanziario, tra cui prezzi degli asset, tassi di interesse e volatilità. Di conseguenza, il P&L può essere considerato una funzione che prende questi driver di mercato come input. In accordo con l'ipotesi di differenziabilità, una funzione può essere approssimata mediante il suo polinomio di Taylor associato fino a un dato grado, unitamente a un termine di errore infinitesimale. L'approccio RBPL ruota attorno all'utilizzo di greche, o sensibilità, (le derivate del P&L rispetto a diversi fattori di rischio) per trasformare il P&L in un polinomio di Taylor. In questo modo, isola ed evidenzia efficacemente l'impatto di ciascun singolo fattore di rischio. Sia i trader che i risk manager traggono beneficio da questa tecnica.

Nelle ultime decadi, la gestione del rischio finanziario è evoluta significativamente, guidata dalle lezioni apprese da eventi come la crisi finanziaria del 2008. Questa crisi ha sottolineato le conseguenze di una gestione del rischio inadeguata, spingendo organismi di regolamentazione, tra cui la Banca Centrale Europea (BCE), a implementare regolamentazioni per pratiche di misurazione del rischio standardizzate tra le istituzioni finanziarie. Questi riferimenti hanno servito da base per il monitoraggio della gestione del rischio e l'identificazione di anomalie.

Nel settore bancario, la industrializzazione del rischio ha portato allo sviluppo di una metodologia volta a *illustrare* i profitti e le perdite (P&L). Questo approccio funge da strumento di gestione del rischio per le divisioni Global Markets, agevolando la produzione di dati comparabili e una più precisa valutazione del rischio. Le istituzioni finanziarie possono gestire in modo efficiente i rischi finanziari sfruttando tali strumenti.

L'obiettivo è fornire una giustificazione per i guadagni o le perdite incorse tra i valori di chiusura e di apertura del portafoglio. Questa spiegazione si concentra principalmente su fattori di rischio quantificabili, specialmente il rischio di mercato. Attraverso l'analisi di spiegazione del P&L, le fluttuazioni del valore del portafoglio (mark-to-market) vengono attribuite alle loro cause sottostanti. I risk manager sfruttano questa comprensione per migliorare la loro presa di decisioni. Ad esempio, identificare che i profitti del desk delle opzioni sono guidati da cambiamenti nei prezzi delle materie prime piuttosto che da cambiamenti nella volatilità consente di prendere decisioni più consce.

L'approssimazione di Taylor del P&L è utilizzata anche negli stress test. Tuttavia, questa pratica ha limitazioni, soprattutto quando si testano scenari estremi.

Dal punto di vista di un trader, questo rapporto funge da strumento diagnostico per conciliare le stime del P&L calcolate a mano a fine giornata con i valori prodotti dai sistemi di trading. Inoltre, quando un desk di trading gestisce un portafoglio con numerosi scambi e derivati complessi, rivalutare il portafoglio con nuovi dati di mercato comporta notevoli costi computazionali. Il P&L intraday è talvolta approssimato utilizzando l'approccio RBPL per risparmiare tempo e risorse computazionali.

Murex migliora continuamente i suoi servizi per soddisfare le mutevoli richieste dei clienti. Come parte di questa iniziativa, Murex ha intrapreso un'indagine sull'approccio del risk based profit and loss (RBPL). Questo approccio mira ad aiutare i trader a comprendere meglio l'evoluzione del loro P&L quotidiano.

Attualmente, Murex utilizza uno strumento chiamato PLVar (P&L variation analysis) per spiegare i cambiamenti di giorno in giorno nel P&L. Tuttavia, PLVar richiede una completa rivalutazione del portafoglio, comportando significativi costi computazionali. A differenza di PLVar, RBPL utilizza indicatori di rischio come le greche per attribuire le variazioni giornaliere del P&L a cambiamenti nei dati di mercato e ai loro corrispondenti fattori di rischio. Questo metodo spiega l'attuale P&L utilizzando il P&L e le greche calcolati all'inizio della giornata.

# <span id="page-12-0"></span>**Capitolo 2**

# **Background teorico**

In questo capitolo si offre un'analisi approfondita delle transazioni finanziarie relative a forward e opzioni europee, con un focus specifico sui loro meccanismi di pricing. Inizieremo esplorando i fondamenti dei contratti di forward, evidenziando le loro caratteristiche chiave, modalità di negoziazione e impatti sulle fluttuazioni di prezzo. Successivamente, ci addentreremo nei concetti essenziali delle opzioni europee, strumenti derivati che conferiscono diritti al detentore in termini di acquisto o vendita di un asset a un prezzo predeterminato entro una data scadenza. Approfondiremo le distinzioni cruciali delle opzioni europee rispetto ad altre tipologie e comprenderemo il loro esercizio. Infine, dedicheremo attenzione ai modelli di pricing utilizzati per valutare il valore di mercato di forward e opzioni europee, con un'analisi particolare del modello di Black e Scholes per le opzioni europee, esaminando le variabili coinvolte e comprendendo come tali strumenti finanziari siano valutati nel contesto del mercato.

# <span id="page-12-1"></span>**2.1 Forward e futures**

I forward sono un componente essenziale del panorama finanziario, consentendo ai partecipanti di fissare i prezzi futuri per vari asset. Questi contratti sono accordi privati tra due parti, l'acquirente e il venditore, che si impegnano a scambiare una quantità specificata di un asset sottostante a un prezzo predeterminato (il prezzo forward) in una data futura (la data di consegna o di regolamento). A differenza dei contratti futures standardizzati e negoziati in borsa, i contratti forward sono personalizzabili, adattati per soddisfare le esigenze specifiche delle parti coinvolte. Di conseguenza, forniscono una maggiore flessibilità in termini di dimensioni del contratto, scadenza e altre condizioni contrattuali, ma espongono anche i partecipanti al rischio di controparte.

### <span id="page-12-2"></span>**2.1.1 Meccanica del contratto forward**

La meccanica dei contratti forward è relativamente semplice. Sia l'acquirente che il venditore entrano nel contratto con l'obbligo di rispettare i termini alla data di regolamento. Ad esempio, in un contratto forward di materie prime agricole, l'agricoltore (venditore) accetta di consegnare una quantità specificata del raccolto all'acquirente al prezzo concordato una volta raccolto il raccolto. Al contrario, l'acquirente si impegna ad acquistare la merce allo stesso prezzo. Questi contratti sono comunemente utilizzati come strumenti di gestione del rischio, consentendo ai partecipanti di coprirsi contro le fluttuazioni dei prezzi dell'asset sottostante.

### <span id="page-12-3"></span>**2.1.2 Pricing nell'Assunzione di Assenza di Arbitraggio**

Il principio dell'"Assenza di Arbitraggio" rappresenta un concetto fondamentale nel campo finanziario, stabilendo che in un mercato efficiente non dovrebbero verificarsi opportunità di profitto privo di rischio mediante l'arbitraggio. L'arbitraggio consiste nell'approfittare delle discrepanze di prezzo tra asset o mercati al fine di ottenere guadagni senza rischio. Qualora un'opportunità di

arbitraggio emerga, i partecipanti al mercato la sfrutteranno tempestivamente, acquistando a un prezzo più basso e vendendo a un prezzo più alto fino a raggiungere una convergenza dei prezzi, eliminando così la possibilità di profitti eccezionali.

Nel contesto dei contratti forward, possiamo osservare come questi assicurino una valutazione adeguata, espressa dalla seguente formula:

$$
F = S \cdot (1+r)^{\tau} \tag{2.1}
$$

Consideriamo ora gli scenari in cui il prezzo forward si discosta dal valore teorico derivato dal principio dell'Assenza di Arbitraggio [\[9\]](#page-64-0):

- Nel caso in cui il prezzo forward sia eccessivamente alto  $(F > S \cdot (1 + r)^{\tau})$ , si configura un'opportunità di arbitraggio. Un investitore potrebbe vendere il forward sovrapprezzato, contemporaneamente acquistare l'asset sottostante sul mercato spot al prezzo corrente (*S*), e investire il ricavato al tasso privo di rischio (*r*). Alla data di regolamento, l'investitore consegnerà l'asset, adempiendo al forward e ottenendo un profitto privo di rischio dall'arbitraggio.
- In alternativa, se il prezzo forward è eccessivamente basso  $(F < S \cdot (1+r)^{\tau})$ , si presenta un'opportunità di arbitraggio. Un investitore potrebbe acquistare il forward sottovalutato, contemporaneamente vendere allo scoperto l'asset sottostante e investire il ricavato al tasso privo di rischio. Alla data di regolamento, l'investitore acquisterà l'asset al prezzo concordato, adempiendo al forward e chiudendo la posizione corta, ottenendo un profitto privo di rischio.

### <span id="page-13-0"></span>**2.1.3 Differenza tra forward e future**

Forward e futures rappresentano entrambi strumenti essenziali nel panorama finanziario, consentendo sia a individui che a aziende di proteggersi dalle fluttuazioni dei prezzi e di fissare prezzi futuri per gli asset. Tuttavia, presentano differenze sostanziali. Un forward è un accordo privato stipulato tra due parti, ovvero l'acquirente e il venditore, nel quale si impegnano a scambiare una quantità specificata di un asset sottostante a un prezzo predefinito in una data futura. Questi contratti offrono una notevole flessibilità in termini di personalizzazione, ma espongono i partecipanti al rischio di controparte.

D'altra parte, i futures sono standardizzati e negoziati su borse, rendendoli più liquidi e accessibili. Essi operano in modo analogo ai forward, ma la borsa svolge il ruolo di intermediario, garantendo l'esecuzione del contratto e eliminando il rischio di controparte. Inoltre, i futures possono essere agevolmente acquistati o venduti prima della data di regolamento, il che favorisce una maggiore liquidità e fornisce agli investitori la possibilità di chiudere le loro posizioni prima della scadenza.

# <span id="page-13-1"></span>**2.2 Opzioni**

Le opzioni sono strumenti finanziari derivati che conferiscono al possessore il diritto, ma non l'obbligo, di acquistare (opzione di acquisto) o vendere (opzione di vendita) un'attività sottostante a un prezzo specificato (prezzo di esercizio) entro una data prefissata (data di scadenza). Questi strumenti forniscono agli investitori una flessibilità strategica, essendo preziosi per la gestione del rischio, la speculazione e la generazione di reddito. L'opzione di acquisto consente al possessore di acquisire l'attività sottostante al prezzo di esercizio se il prezzo di mercato supera tale valore, permettendo di ottenere un profitto dalla differenza di prezzo. D'altra parte, l'opzione di vendita consente al possessore di cedere l'attività sottostante al prezzo di esercizio se il prezzo di mercato scende al di sotto di tale valore, generando un potenziale guadagno. Le opzioni offrono diverse opportunità per coprirsi dalle fluttuazioni di mercato e capitalizzare sulle previsioni di mercato degli investitori.

### <span id="page-14-0"></span>**2.2.1 Il modello di Black-Scholes**

La formula di Black-Scholes rappresenta un traguardo fondamentale nella finanza moderna, introducendo un rigoroso quadro matematico per la valutazione delle opzioni di tipo europeo. Sviluppata da Fischer Black, Myron Scholes e Robert Merton nel 1973 Black et al. [\[2\]](#page-64-1), la formula ha rivoluzionato la valutazione delle opzioni, svolgendo un ruolo centrale nella creazione dei mercati di derivati finanziari e fornendo una base solida per la gestione del rischio e la presa di decisioni d'investimento.

La derivazione della formula di Black-Scholes inizia con la formulazione di un'equazione differenziale stocastica (EDS) che governa la dinamica del prezzo dell'attività sottostante [\[11\]](#page-64-2). L'idea fondamentale del modello è l'utilizzo del Lemma di Itô del calcolo stocastico, che consente di trasformare l'EDS originale in una forma più semplice adatta alla valutazione delle opzioni.

Consideriamo un'attività sottostante con prezzo *S*(*t*) al tempo *t*. L'evoluzione del prezzo dell'attività è descritta dalla seguente equazione differenziale stocastica:

$$
dS(t) = \mu S(t)dt + \sigma S(t)dW(t)
$$
\n(2.2)

Qui, *µ* rappresenta il tasso di rendimento atteso dell'attività, *σ* è la sua volatilità, *W*(*t*) indica un processo di Wiener (moto Browniano) e *dW*(*t*) rappresenta una variazione infinitesima nel moto Browniano.

Per valutare un'opzione di tipo europeo con prezzo di esercizio *K* e tempo di scadenza *τ* , cerchiamo un portafoglio autofinanziante che replichi il payoff dell'opzione. Sia *C*(*t*) il prezzo di un'opzione di acquisto al tempo *t*, e *X*(*t*) rappresenti il portafoglio composto da una posizione lunga nell'opzione e una posizione corta in ∆(*t*) unità dell'attività sottostante. Il processo ∆(*t*) è chiamato "delta" dell'opzione, rappresentando la sua sensibilità alle variazioni del prezzo dell'attività sottostante. Costruendo un portafoglio con questi componenti, miriamo ad eliminare il rischio associato alle variazioni del prezzo dell'attività, rendendo il portafoglio "senza rischio". Applicando il Lemma di Itô al valore del portafoglio *X*(*t*), otteniamo la seguente equazione differenziale:

$$
dX(t) = \frac{\partial X}{\partial t}dt + \frac{\partial X}{\partial S}dS + \frac{1}{2}\frac{\partial^2 X}{\partial S^2}(dS)^2
$$
\n(2.3)

Dato che  $dS^2 = \sigma^2 S^2 dt$ , e notando che il valore del portafoglio evolve nel tempo a causa della decadenza temporale dell'opzione, possiamo eguagliare i termini che coinvolgono *dX*(*t*) al tasso privo di rischio *r* e semplificare l'equazione:

$$
dX(t) = rX(t)dt + \frac{\partial X}{\partial S}dS
$$
\n(2.4)

Assicurandoci che il portafoglio rimanga privo di rischio, eguagliamo il termine di deriva al tasso privo di rischio *r*, e il termine rimanente che coinvolge *dS* al rendimento del portafoglio. Risolvendo per  $\Delta(t)$ , il delta dell'opzione, otteniamo:

$$
\Delta(t) = \frac{\partial C}{\partial S} = N(d_1) \tag{2.5}
$$

Dove *N*(*d*1) è la funzione di distribuzione cumulativa di una distribuzione normale standard valutata in  $d_1$ :

$$
d_1 = \frac{\ln \frac{S}{K} + (r + \frac{\sigma^2}{2})\tau}{\sigma\sqrt{\tau}}
$$
\n(2.6)

Continuando la strategia di replicazione, aggiustiamo la composizione del portafoglio secondo necessità

# <span id="page-16-0"></span>**Capitolo 3**

# **RBPL nel framework Black-Scholes**

In questo capitolo, esamineremo in dettaglio il concetto fondamentale di risk based profit and loss (RBPL), con un focus specifico sulla sua applicazione alle opzioni vanilla prezzate utilizzando la tradizionale formula di Black e Scholes. La formula RBPL fornisce un'approssimazione soddisfacente per le derivate delta one, poiché il loro payoff mostra linearità rispetto al prezzo spot sottostante. Questa approssimazione vale particolarmente bene quando altri fattori di rischio, come dividendi e tassi di interesse, sono considerati costanti.

Tuttavia, le opzioni vanilla presentano uno scenario diverso, poiché il loro payoff, come funzione del prezzo, può essere altamente non lineare a seconda delle varie caratteristiche del contratto di opzione. Per restringere la nostra analisi, ci concentreremo sugli spostamenti del prezzo spot ed esploreremo come le approssimazioni di Taylor si comportano a seconda dell'entità di questi movimenti. L'impatto di ulteriori fattori di rischio, come la volatilità, i dividendi e i tassi di interesse, sarà esaminato all'interno dell'ambiente Murex per uno studio più completo Il Risk-Based Performance Attribution (RBPL) è una tecnica che si propone di approssimare il Profit and Loss (P&L) di un prodotto finanziario o di un intero portafoglio mediante un polinomio. Il suo obiettivo principale è quantificare l'impatto di diversi fattori di rischio sull'andamento complessivo del guadagno o della perdita di una posizione. La base teorica di questa tecnica risiede nel noto teorema di Taylor [\[1\]](#page-64-3).

**Teorema 3.0.1** (Teorema di Taylor). Sia  $f : \mathbb{R}^n \to \mathbb{R}$  una funzione *k*-volte continuamente differenziabile nel punto  $a \in \mathbb{R}^n$ . Allora esistono funzioni  $h_\alpha : \mathbb{R}^n \to \mathbb{R}$ , dove  $|\alpha| = k$ , tali che:

$$
f(\boldsymbol{x}) = \sum_{|\alpha| \le k} \frac{D^{\alpha} f(\boldsymbol{a})}{\alpha!} (\boldsymbol{x} - \boldsymbol{a})^{\alpha} + \sum_{|\alpha| = k} h_{\alpha}(\boldsymbol{x}) (\boldsymbol{x} - \boldsymbol{a})^{\alpha},
$$
  
e  $\lim_{\boldsymbol{x} \to a} h_{\alpha}(\boldsymbol{x}) = 0.$  (3.1)

Questa è la forma di Peano del resto.

Se applichiamo questo teorema al prezzo *F* di un contratto forward, assumendo che dipenda dal prezzo dell'asset sottostante *S*, dal valore attuale dei dividendi che scadono prima della maturità *D*, e dal tasso di interesse *r*, possiamo interrompere l'approssimazione di Taylor al primo ordine ottenendo:

$$
F(\boldsymbol{x}) \approx F(\boldsymbol{x}_0) + \frac{\partial F}{\partial S}\Big|_{\boldsymbol{x}=\boldsymbol{x}_0} (S - S_0) + \frac{\partial F}{\partial D}\Big|_{\boldsymbol{x}=\boldsymbol{x}_0} (D - D_0) + \frac{\partial F}{\partial r}\Big|_{\boldsymbol{x}=\boldsymbol{x}_0} (r - r_0)
$$

dove *x*<sup>0</sup> rappresenta il vettore dei fattori di rischio al tempo 0. Ogni termine di questa espressione è legato a uno specifico cambiamento del fattore di rischio, consentendo una chiara comprensione della responsabilità di ciascuno di essi nella variazione totale del prezzo.

Solitamente, un trader monitorerebbe un portafoglio e osserverebbe le sue prestazioni aggregate, il P&L. Se consideriamo un portafoglio Π, composto da diversi strumenti finanziari, ognuno con la propria funzione di prezzo *f<sup>i</sup>* per *i* = 1 *. . . n*, possiamo esprimere la variazione del P&L come la somma delle variazioni di ciascun prodotto del portafoglio:

$$
PL(t) = \sum_{i=1}^{n} f_i(t)
$$

Il P&L, in questo contesto, è considerato come una funzione del suo fattore di rischio al tempo *t*, indicato con  $x = x(t)$ . Questa considerazione è fatta per evitare la misconcezione del P&L come dipendente direttamente dal tempo. Tuttavia, limitiamo la nostra considerazione a un lasso di tempo sufficientemente breve per escludere l'influenza di questo fattore sulla variazione totale.

A causa della linearità intrinseca nella sommatoria, possiamo esprimere il RBPL del portafoglio come la somma del RBPL per ciascuna funzione individuale:

$$
RBPL_{\Pi}(t) = \sum_{i=1}^{n} RBPL_{f_i}(t)
$$

Anche le sensibilità possono essere calcolate come la somma delle derivate di ciascun singolo prodotto, successivamente sommate per ottenere le greche aggregate per l'intero portafoglio. Queste considerazioni portano all'espressione finale per la formula RBPL:

$$
RBPL_{\Pi}(t) = \sum_{|\alpha| \leq k} \frac{D^{\alpha}PL(t)}{\alpha!} (\boldsymbol{x} - \boldsymbol{x_0})^{\alpha}
$$

In questa formula, sono considerate tutte le derivate miste, sebbene nell'applicazione pratica non vengano utilizzati tutti le greche, ma solitamente solo quelli più sensibili dal punto di vista aziendale.

# <span id="page-17-0"></span>**3.1 Approssimazione della formula di Black-Scholes**

Questa sezione si concentrerà su come l'approssimazione di Taylor si comporta rispetto al vero valore dato dalla formula di Black-Scholes. In particolare, ci concentreremo sulla variabile indipendente del prezzo sottostante, mentre gli altri fattori di rischio saranno considerati costanti. I risultati seguenti sono principalmente estrapolati dal lavoro di Estrella [\[6\]](#page-64-4): nel suo lavoro, analizza l'uso di delta e gamma come prima approssimazione del prezzo di un'opzione vanilla europea, evidenziando le insidie che questo metodo incontra nelle applicazioni di gestione del rischio, specialmente nel contesto degli stress test.

La seconda parte della sessione sarà dedicata a un'analisi numerica dei risultati precedenti. Inoltre, approfondiremo l'analisi dell'errore esaminando come il tempo alla scadenza e la volatilità influenzano l'accuratezza della formula di approssimazione.

### <span id="page-17-1"></span>**3.1.1 Variazione del prezzo spot e risultati numerici**

Consideriamo la formula classica di Black-Scholes per il prezzo delle opzioni europee vanilla su un titolo senza dividendi:

$$
C(S,\tau) = N(d_+)S - N(d_-)Ke^{-r\tau}
$$
  
\n
$$
d_+ = \frac{1}{\sigma\sqrt{\tau}}\left[\ln\left(\frac{S}{K}\right) + \left(r + \frac{\sigma^2}{2}\right)\tau\right]
$$
  
\n
$$
d_- = d_+ - \sigma\sqrt{\tau}
$$
\n(3.2)

Dove  $N(x)$  indica la funzione di distribuzione cumulativa normale standard:

$$
N(x) = \frac{1}{\sqrt{2\pi}} \int_{-\infty}^{x} e^{-z^2/2} dz.
$$

Per semplificare l'analisi, assumiamo che i tassi di interesse siano zero e ridimensioniamo le variabili e la funzione in modo da avere prezzo di esercizio e volatilità uguali a uno:

$$
\sigma \to \frac{\sigma}{\sqrt{\tau}}
$$

$$
S \to \frac{S}{K}
$$

Applicando ulteriormente il fattore di scala all'intera funzione di pricing, dividendo per *K*, otteniamo la seguente formula di pricing:

$$
C(S) = S \cdot N \left( \frac{\log S + \frac{1}{2}\sigma^2}{\sigma} \right) - N \left( \frac{\log S - \frac{1}{2}\sigma^2}{\sigma} \right)
$$

Questa è una funzione a variabile singola, per la quale definiamo il polinomio di Taylor di grado *n*, troncando la serie infinita originale presentata in (2.1). Estrella nel suo lavoro [\[6\]](#page-64-4) dimostra il seguente teorema:

**Teorema 3.1.1.** Definiamo la funzione:

$$
T(x, x_0, n) = \sum_{k=0}^{n} \frac{C^{(n)}(x_0)}{k!} (x - x_0)^n
$$

che è la serie di Taylor di C troncata dopo l'*n*-esimo termine. Allora *T* converge a *C*(*x*) al tendere di *n* a infinito se  $0 < x < 2x_0$  e diverge se  $x > 2x_0 > 0$ .

Il teorema ha una significativa importanza pratica per i sistemi di gestione del rischio che dipendono dalle approssimazioni delle serie di Taylor per *C(S)* quando si grandi variazioni in *S*. In scenari realistici, c'è una possibilità ragionevole che il limite superiore di convergenza possa essere superato. In particolare, la convergenza è garantita solo quando  $\log(x/x_0)$  è inferiore a log 2, che è approssimativamente 0.693.

## <span id="page-18-0"></span>**3.2 Analisi qualitativa**

Per ottenere approfondimenti pratici sul funzionamento di questo teorema, abbiamo condotto test numerici. La nostra attenzione si è concentrata sulla comprensione del comportamento della formula di approssimazione di Taylor riguardo a vari parametri, in particolare la volatilità e il tempo alla scadenza.

Per condurre questi test in modo efficace, abbiamo optato per l'utilizzo di Excel, sfruttando VBA per definire le funzioni necessarie ai calcoli. In questo contesto, abbiamo espresso la formula di Black e Scholes in modo diverso rispetto a (2.2):

$$
C(F,\tau) = D[N(d_+)F - N(d_-)K]
$$
  
\n
$$
d_+ = \frac{1}{\sigma\sqrt{\tau}} \left[ \ln\left(\frac{F}{K}\right) + \frac{1}{2}\sigma^2\tau \right]
$$
  
\n
$$
d_- = d_+ - \sigma\sqrt{\tau}
$$
\n(3.3)

utilizzando il prezzo forward  $F = e^{r\tau}S$  e il fattore di sconto  $D = e^{-r\tau}$ . Questa scelta è stata fatta per avere una formulazione coerente con il sistema Murex e sfruttare i calcoli intermedi effettuati dal software: il fattore di sconto *D* è ottenuto direttamente da un ambiente Murex in cui i dati di mercato relativi alla curva dei tassi sono dati e utilizzati per calcolare il valore corretto di *D*.

Per eseguire i calcoli in modo più rapido, la funzione è stata implementata utilizzando il modulo VBA:

Iniziamo considerando un'opzione con le seguenti caratteristiche:

| 6 Q.R | 6,98 | 001<br>ັ | 25%<br>$\check{ }$ |  |
|-------|------|----------|--------------------|--|

Tabella 3.1: Caratteristiche dell'opzione

<span id="page-19-0"></span>È osservato il seguente payoff:

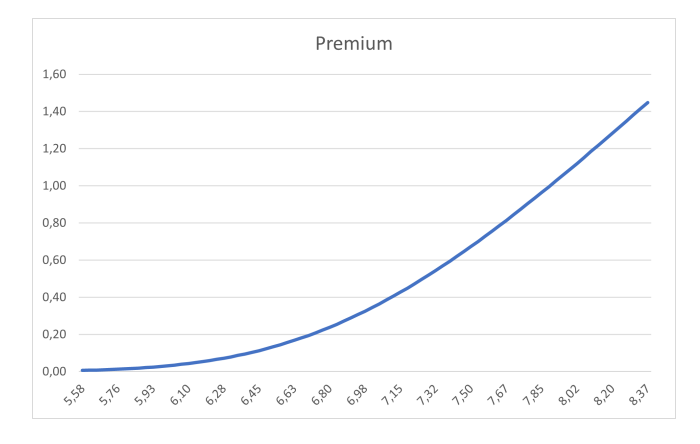

Figura 3.1: Prezzo di un'opzione call europea

Per calcolare le due greche delta e gamma, che sono essenzialmente le derivate prima e seconda dell'opzione rispetto al prezzo spot, è stata scelta l'approssimazione delle differenze finite e quindi li abbiamo calcolati rispettivamente come:

$$
\Delta = \frac{\partial C}{\partial S} \approx \frac{C(S + \delta S) - C(S)}{\delta S}
$$
  
\n
$$
\Gamma = \frac{\partial^2 C}{\partial S^2} \approx \frac{C(S + \delta S) - 2C(S) + C(S - \delta S)}{(\delta S)^2}
$$
\n(3.4)

I loro rispettivi grafici sono mostrati nella Figura 3.2. Questi sono i valori che verranno utilizzati per calcolare il RBPL.

<span id="page-19-1"></span>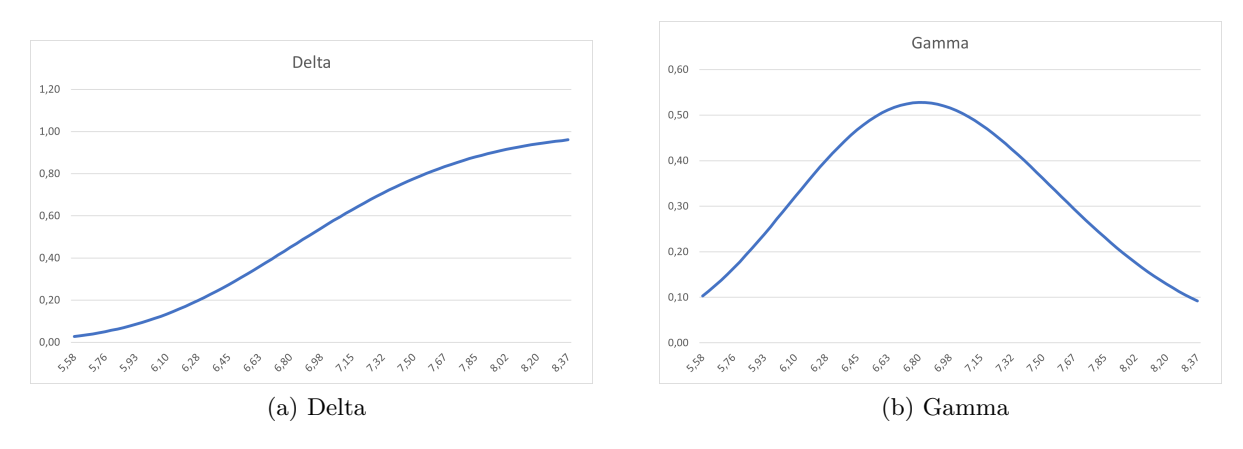

Figura 3.2: Sensibilità rispetto al prezzo del sottostante

Per replicare, almeno in modo qualitativo, il teorema nella sezione precedente, definiamo un intervallo di variazione tra -20% e +20% per il prezzo spot e calcoliamo sia la variazione effettiva del P&L dell'opzione (data dalla variazione del prezzo) sia la stessa variazione approssimata dale due greche. In particolare, calcoliamo e confrontiamo le due seguenti quantità:

$$
P&L(t) - P&L(t_0) \longleftrightarrow \Delta \cdot (S(t) - S(t_0)) + \frac{1}{2}\Gamma \cdot (S(t) - S(t_0))^2
$$

Otteniamo il seguente risultato (Figura 3.3):

<span id="page-20-0"></span>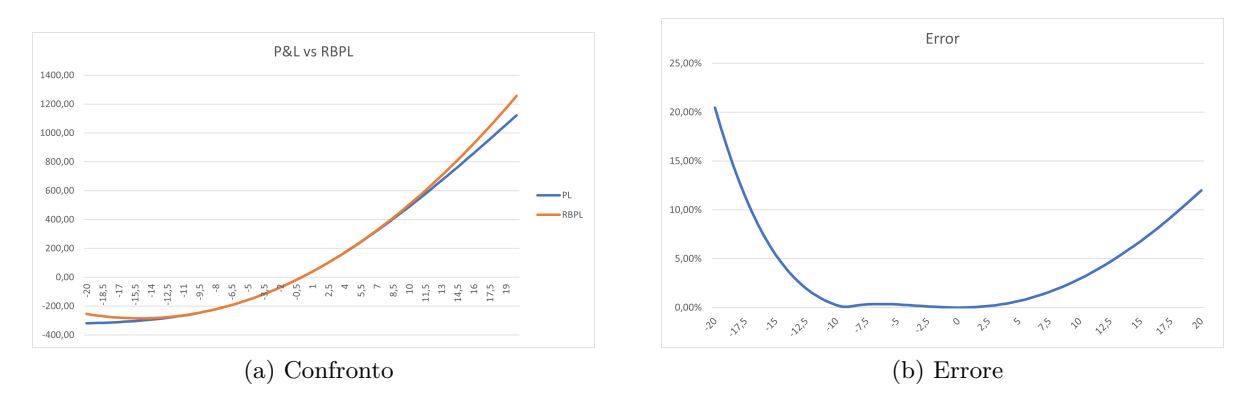

Figura 3.3: Approssimazione con sviluppo di Taylor

Come si vede dal primo grafico, il RBPL dà una buona approssimazione del prezzo dell'opzione calcolato con la formula di Black e Scholes. L'approssimazione si discosta dalla vera curva quando la deviazione dal prezzo reale aumenta. Dal punto di vista delle applicazioni, ciò mostra che un possibile strumento RBPL dovrebbe tener conto dell'entità del movimento del prezzo spot. Il grafico dell'errore conferma le considerazioni precedenti.

Consideriamo ora un'opzione con le stesse caratteristiche ma con l'unica differenza di essere più vicina alla scadenza, ovvero con un tempo alla scadenza più breve *τ* . In particolare, utilizziamo i parametri riportati nella Tabella 3.1.

| 6,98 | 6,98 | 1,001 | 25% |  |
|------|------|-------|-----|--|

Tabella 3.2: Caratteristiche dell'opzione

<span id="page-20-1"></span>Osserveremo i seguenti grafici:

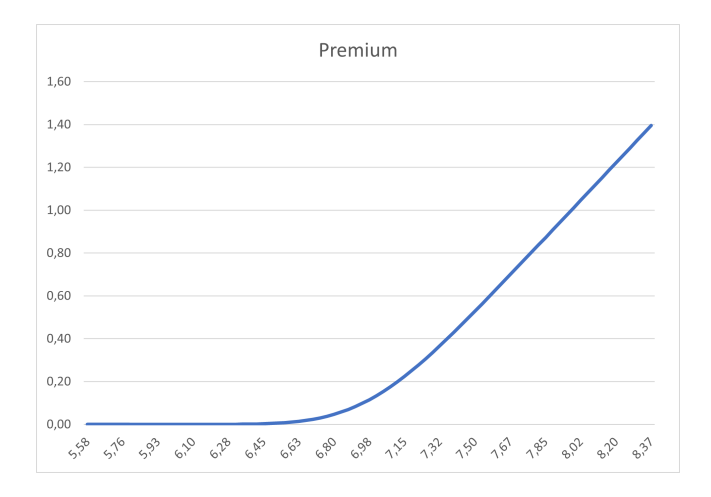

Figura 3.4: Prezzo opzione a scadenza breve

<span id="page-21-0"></span>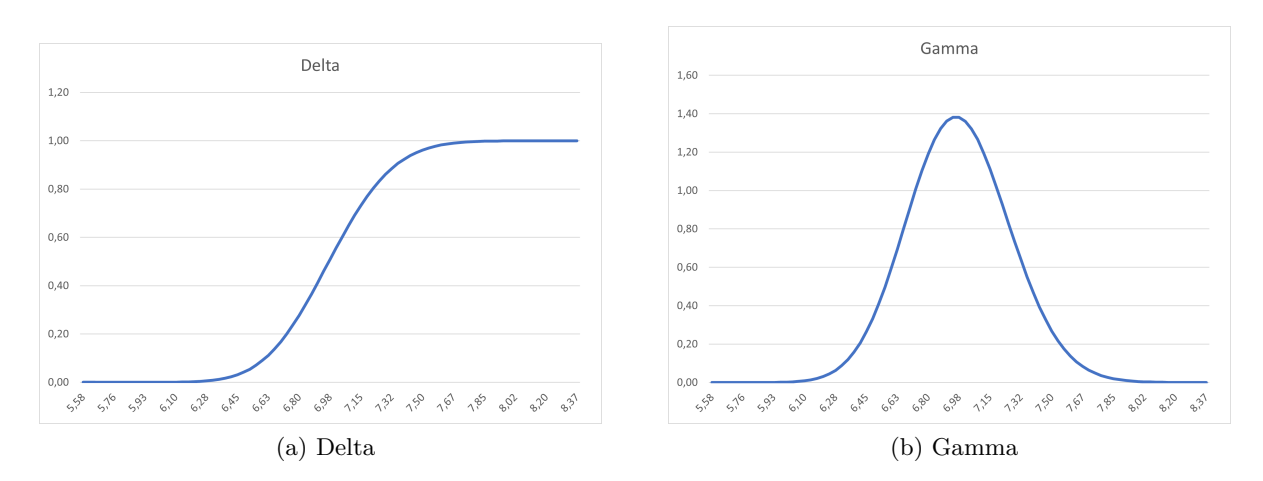

Figura 3.5: Greche dell'opzione a scadenza breve

Dai grafici, è evidente che il profilo del premio della call è meno regolare rispetto a quello in Figura 3.1, e contemporaneamente, le due greche presentano un profilo più accentuato rispetto a quelli mostrati in Figura 3.2. Questo è una conseguenza del valore più basso di *τ* . Per dare un significato finanziario a questa modifica, possiamo affermare che all'avvicinarsi della scadenza dell'opzione, l'effetto delle variazioni nel prezzo dell'attività sottostante e nella volatilità diventa più evidente, portando a una risposta più sensibile nelle greche. Quando il tempo alla scadenza è più breve, l'opzione ha meno tempo per raggiungere il suo potenziale, comportando una maggiore sensibilità anche a piccoli movimenti nel prezzo dell'attività sottostante. Questa maggiore sensibilità è evidente nel profilo più accentuato delle greche, in particolare Delta e Gamma. Con l'avvicinarsi della scadenza, Delta tende ad avvicinarsi a 1 (per opzioni in-the-money) o a 0 (per opzioni out-of-the-money), riflettendo che il valore dell'opzione diventa più simile al possesso o allo scambio diretto dell'attività sottostante. Di conseguenza, anche una leggera variazione nel prezzo dell'attività sottostante può causare fluttuazioni significative nel valore dell'opzione. Analogamente, il Gamma dell'opzione aumenta significativamente all'accorciarsi del tempo alla scadenza. Un Gamma più elevato indica che Delta è altamente sensibile alle variazioni nel prezzo dell'attività sottostante. Di conseguenza, una piccola variazione nel prezzo dell'attività può determinare uno spostamento notevole in Delta e, di conseguenza, nel valore dell'opzione. Nel grafico seguente vediamo come questo aumento di sensibilità del premio rispetto al prezzo

influisce sull'accuratezza dell'approssimazione RBPL:

<span id="page-21-1"></span>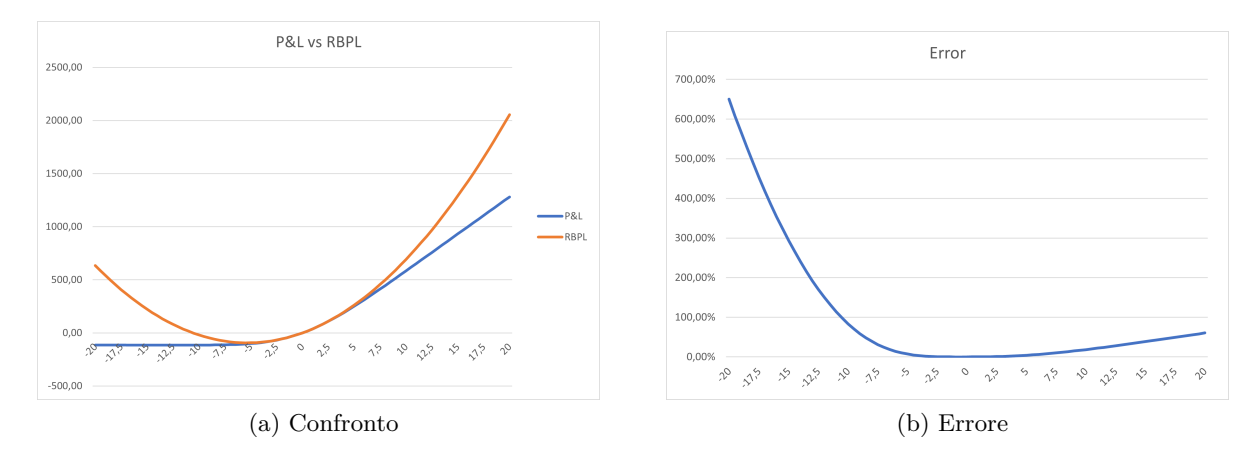

Figura 3.6: Approssimazione Taylor per opzione a scadenza breve

Simili risultati si ottengono se, anziché diminuire il tempo di scadenza, facciamo diminuire la volatilità. In questo caso, osserveremmo un profilo del premio e greche più accentuati e un errore

| $\overline{\text{Variazione }\%}$ | $\tau=70$ | $\tau = 10$ |
|-----------------------------------|-----------|-------------|
| -20                               | 20,45%    | $649.94\%$  |
| -16                               | 7,44%     | 353,50%     |
| -12                               | 1,49%     | 150,32%     |
| $-8$                              | $0,27\%$  | $39,10\%$   |
| $-6\phantom{1}$                   | $0.36\%$  | 14,07%      |
| $-4$                              | $0,24\%$  | 3,19%       |
| -2                                | $0.08\%$  | $0,20\%$    |
| $-1$                              | $0,02\%$  | $0.01\%$    |
| $\theta$                          | $0,00\%$  | $0,00\%$    |
| 1                                 | $0,03\%$  | $0,09\%$    |
| $\overline{2}$                    | $0,10\%$  | 0,47%       |
| $\overline{4}$                    | $0,42\%$  | 2,46%       |
| 6                                 | $0,99\%$  | 6,28%       |
| 8                                 | 1,83%     | 11,72%      |
| 12                                | 4,30%     | 25,98%      |
| 16                                | 7,73%     | $42,69\%$   |
| 20                                | 11,99%    | $60,50\%$   |

più ampio nell'approssimazione della formula di Black e Scholes con RBPL. In entrambi i casi, l'approssimazione è ora molto più inaccurata rispetto prima, come si può notare nelle Tabelle 3.1 e 3.2, che riportano alcuni dei valori per la variazione mostrati nel grafico precedente. Per

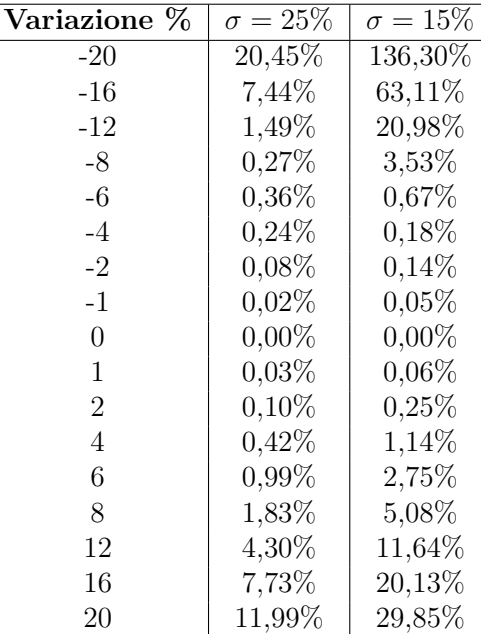

Tabella 3.3: Effetto del tempo alla scadenza

Tabella 3.4: Effetto della volatilità

spiegare questo comportamento, ricordiamo una variante del teorema di Taylor in cui il resto è nella forma di Lagrange [\[1\]](#page-64-3). Innanzitutto, definiamo il resto come:

$$
R_k(x) = f(x) - P_k(x),
$$
\n(3.5)

dove *Pk*(*x*) è il polinomio di Taylor troncato al *k*-esimo ordine. Possiamo quindi enunciare il seguente teorema:

**Teorema 3.2.1** (Forma di Lagrange del resto). Sia  $f : \mathbf{R} \to \mathbf{R}$   $k+1$  volte differenziabile nell'intervallo aperto con *f* (*k*) continua nell'intervallo chiuso tra *a* e *x*. Allora

$$
R_k(x) = \frac{f^{(k+1)}(\xi_L)}{(k+1)!} (x-a)^{k+1}
$$

per qualche numero reale *ξ<sup>L</sup>* tra *a* e *x*.

La forma di Lagrange del resto coinvolge la derivata *k+1* -esima rispetto all'approssimazione polinomiale della funzione. Nel caso in analisi, ciò significherebbe considerare la derivata di terzo ordine della formula di Black e Scholes, data da:

$$
\frac{\partial^3 P}{\partial S^3} = -n(d_1) \frac{d_1 + \sigma \sqrt{\tau}}{S^2 \sigma^2 \tau}
$$
\n(3.6)

Possiamo quindi riscrivere *R*3(*S*) come:

$$
R_3(S) = -\frac{1}{6}n\,(d_1)\,\frac{d_1 + \sigma\sqrt{\tau}}{S_L^2\sigma^2\tau}\cdot(S - S_0)^3\tag{3.7}
$$

dove *S<sup>L</sup>* è un punto tra *S*<sup>0</sup> e *S*. Con questa espressione, è possibile studiare come il resto e quindi l'errore si comportano rispetto alla volatilità e al tempo alla scadenza. Questo termine, infatti,

conferma il comportamento osservato nei grafici precedenti: prendendo i limiti del valore assoluto di questa quantità per *σ* e *τ* che vanno a infinito, osserviamo che il resto diverge:

$$
\lim_{\tau \to 0^+} |R_3(S)| = +\infty
$$
\n
$$
\lim_{\sigma \to 0^+} |R_3(S)| = +\infty
$$
\n(3.8)

Grazie a questa formulazione, siamo stati in grado di giustificare il grafico che mostra l'incremento dell'errore quando il tempo alla scadenza e la volatilità diminuiscono.

Un altro aspetto interessante che si può notare negli stessi grafici e tabelle è il fatto che la curva non è simmetrica. Infatti, le curve mostrano un errore relativo più elevato per variazioni negative del prezzo. Ad esempio, per il caso base ( $\tau = 70$  e  $\sigma = 0.25$ ), l'errore è del 20,45% per la variazione negativa più grande e del 11,99% per la variazione positiva. Questo è ancora più evidente per l'opzione con scadenza a breve termine (*τ* = 10), dove in questo caso l'errore di variazione negativa, 649,94%, è circa dieci volte più alto rispetto a quello positivo, 60,50%.

Introduciamo alcune terminologie specifiche delle opzioni: quando il prezzo dell'asset sottostante è superiore allo strike, l'opzione è considerata "in the money" (ITM) e può essere esercitata alla scadenza. Nel caso opposto, quando lo strike è superiore, l'opzione è considerata "out of the money" (OTM) e scadrà senza valore. Nel caso particolare in cui lo strike e il prezzo dell'asset siano uguali, l'opzione è considerata "at the money" (ATM).

Possiamo affermare che l'approssimazione RBPL sembra comportarsi meglio nella regione ITM, ovvero quando il prezzo dell'attività aumenta. Per spiegare questo comportamento in modo formale, possiamo sfruttare nuovamente la forma di Lagrange del resto. Fissando nuovamente il prezzo dell'asset e gli altri parametri, osserviamo come il termine si comporta quando lo strike (nella formula appare implicitamente nell'espressione per *d*1) si sposta da destra:

$$
\lim_{K \to +\infty} |R_3(S)| = +\infty \tag{3.9}
$$

Questo giustifica formalmente l'asimmetria nei grafici precedenti: infatti, quando lo strike aumenta e quindi l'opzione diventa sempre più "out of the money", l'approssimazione RBPL della formula di Black e Scholes diventa meno accurata.

Questi risultati analitici confermano le nostre precedenti osservazioni qualitative e saranno utili nel capitolo successivo in cui vengono eseguiti esperimenti numerici direttamente sulla piattaforma MX.3.

# <span id="page-24-0"></span>**Capitolo 4**

# **Risultati in Murex**

# <span id="page-24-1"></span>**4.1 Funzionalità di MX.3**

Il presente studio esplora l'applicazione di RBPL (Risk-Based Pricing and Limits) nel contesto dell'ambiente MX.3. A causa dei requisiti di riservatezza della piattaforma Murex, è importante notare che screenshot o riferimenti diretti all'ambiente Murex non possono essere inclusi in questa tesi. Tuttavia, l'obiettivo di questa ricerca è analizzare le funzionalità e le metodologie utilizzate, piuttosto che fornire una rappresentazione visiva.

Per ottenere una comprensione preliminare di come potrebbe funzionare l'applicazione RBPL all'interno della piattaforma MX.3, l'analisi si concentra inizialmente su casi di test con caratteristiche specifiche delle negoziazioni. Questi casi attentamente selezionati mirano a ridurre il numero di sensibilità coinvolte nei calcoli, riducendo così i parametri che potrebbero introdurre errori nei risultati finali.

L'analisi viene condotta separatamente per ciascuna classe di strumenti, iniziando con i prodotti DV01 come azioni, contratti forward e future. Si passa quindi ai derivati vanilla, cioè opzioni europee. Nel corso dello studio, le due principali funzionalità di MX.3 utilizzate per i test sono lo strumento di prenotazione delle transazioni e l'interfaccia di gestione del portafoglio in tempo reale (RTPM).

Prima di entrare nei dettagli dei test, forniamo una breve descrizione dei due strumenti menzionati sopra.

### <span id="page-24-2"></span>**4.1.1 Strumento di prenotazione delle transazioni**

La piattaforma MX.3 offre uno strumento di prenotazione delle transazioni versatile, che funge da hub centrale per la determinazione dei prezzi e la registrazione di vari tipi di contratti. Questa piattaforma multifunzionale consente agli utenti di selezionare prodotti finanziari specifici e definire tutti i parametri necessari della transazione. Ad esempio, nel contesto di un contratto di opzione, gli utenti possono specificare l'asset sottostante, se si tratta di una call o di una put, il prezzo di esercizio, la quantità e altre caratteristiche essenziali per definire e negoziare opzioni.

Progettato per i professionisti, lo strumento di prenotazione delle transazioni consente agli utenti di includere informazioni aggiuntive relative alla negoziazione, come le controparti, anche se non verranno considerati nella nostra analisi. In particolare, lo strumento MX.3 si rivela particolarmente utile quando si tratta di opzioni over-the-counter (OTC), che non sono quotate pubblicamente in borsa. Fornisce una funzionalità essenziale offrendo direttamente la determinazione dei prezzi dell'opzione selezionata con il modello scelto, insieme a calcoli personalizzabili di tutte le greche utili, come delta, gamma e theta, consentendo agli utenti di ottenere una comprensione più approfondita del profilo di rischio e del comportamento dell'opzione.

Questo strumento è stato fondamentale per definire una negoziazione con tutte le specifiche desiderate per l'analisi, e successivamente prenotarla nel sistema per la visualizzazione e lo studio ulteriore.

# <span id="page-25-0"></span>**4.1.2 Interfaccia RTPM (Real-Time Portfolio Management)**

Oltre allo strumento di prenotazione delle transazioni, un altro componente vitale offerto dalla piattaforma MX.3 è l'interfaccia di gestione del portafoglio in tempo reale (RPTM). Questo strumento sofisticato svolge un ruolo cruciale nella conduzione di simulazioni e analisi di scenari per singoli scambi o portafogli. Attraverso l'interfaccia RTPM, sono state condotte tutte le sperimentazioni legate a RBPL, utilizzandola come principale fonte di dati di mercato essenziali come prezzi delle azioni, volatilità e tassi di interesse, nonché utili calcoli come le greche e i prezzi delle opzioni.

Il modo principale in cui l'interfaccia viene sfruttata è caricando una transazione e, modificando i dati di mercato, creando scenari diversi, il cui impatto è stato quantificato attraverso la variazione del P&L. L'interfaccia presenta, ovviamente, una grande varietà di altre funzionalità che servono a soddisfare le attività quotidiane di trader e risk manager, che sono i principali utenti dello strumento. A fini di analisi, vengono utilizzate solo le funzionalità menzionate.

# <span id="page-25-1"></span>**4.2 Metodologia**

Come già indicato in precedenza, la metodologia seguita nella prima parte dell'analisi è stata quella di considerare casi molto semplici per ciascuna classe di prodotti. In questo modo abbiamo ottenuto un'idea di come si comporta la formula quando altre complicazioni come l'interpolazione dei tassi di interesse o i dividendi influiscono sulla variazione del profitto e della perdita. Rispetto al capitolo precedente, in cui l'analisi riguardava solo la variazione del prezzo sottostante, in Murex verranno presi in considerazione tutti i parametri responsabili delle possibili variazioni del P&L, che saranno chiamati **fattori di rischio**. Pertanto, avremo bisogno di una chiara definizione di altre sensibilità (o greche) che saranno necessarie nella formula RBPL e una specifica su come vengono calcolate.

# <span id="page-25-2"></span>**4.2.1 Prezzo spot**

La sensibilità legata al prezzo spot, come già indicato nel capitolo precedente, sono il delta ∆ e il gamma Γ, e sono già stati ben descritti. Anche se potrebbero essere calcolati utilizzando una formula chiusa, per uniformità con le altre sensibilità saranno calcolati utilizzando l'approssimazione alle differenze finite come nell'equazione 3.4.

# <span id="page-25-3"></span>**4.2.2 Tassi di interesse**

In Murex, così come in molti altri sistemi finanziari, vari calcoli legati ai tassi di interesse vengono eseguiti utilizzando curve. Queste curve sono strumenti fondamentali utilizzati dai professionisti finanziari per rappresentare la struttura a termine dei tassi di interesse nel mercato.

Le curve dei tassi di interesse forniscono una rappresentazione grafica di come i tassi di interesse variano tra diverse scadenze o periodi temporali. Il tipo più comune di curva dei tassi di interesse utilizzato nei mercati finanziari è la *zero coupon curve*, nota anche come *spot rate curve* o *yield curve*. Questa curva mostra i rendimenti di obbligazioni zero coupon, che sono titoli teorici che non effettuano pagamenti periodici di interessi ma sono venduti con uno sconto sul loro valore nominale.

Il processo di costruzione di una zero coupon curve coinvolge l'ottenimento di dati di mercato da vari strumenti finanziari, come obbligazioni governative, swap o futures, ed estrarre i rendimenti impliciti per diverse date di scadenza. Questi rendimenti impliciti vengono quindi utilizzati per costruire la zero coupon curve, che è una curva continua che rappresenta la relazione tra i tassi di interesse e il tempo alla scadenza.

La principale differenza tra la zero coupon curve e altri tipi di curve dei tassi di interesse, come la *par yield curve* o la *forward curve*, risiede nella natura degli strumenti su cui si basano. La zero coupon curve è costruita esclusivamente da obbligazioni zero coupon, come già accennato,

mentre altre curve possono coinvolgere obbligazioni che pagano cedole o altri derivati.

La sensibilità, che misura la variazione del P&L rispetto alla zero coupon curve, è comunemente nota come DV01 (Dollar Value of a 01). Nell'analisi, queste sensibilità saranno suddivise per pilastro, il che significa che vengono calcolate separatamente per ciascun punto di scadenza (pilastro) lungo la zero coupon curve. Questo approccio consente una ricostruzione più precisa del P&L catturando l'impatto delle variazioni dei tassi di interesse in specifici periodi di maturità.

Matematicamente, il DV01 per un particolare pilastro, indicato come  $DV01_k$ , è calcolato aumentando il tasso zero coupon per quel pilastro di una quantità fissa, *ε*, e quindi ricalcolando il P&L. Il DV01 può essere espresso come segue:

$$
DV01_k = \frac{\Delta \textrm{P}\&\textrm{L}_k}{\varepsilon}
$$

dove ∆P&L*<sup>k</sup>* rappresenta la variazione nel P&L risultante dall'aumento del tasso zero coupon per il pilastro *k*, e *ε* è la dimensione fissa dell'incremento.

### <span id="page-26-0"></span>**4.2.3 Dividendi**

I dividendi giocano un ruolo significativo nella determinazione del prezzo sia dei contratti forward che delle opzioni. Nel contesto dei contratti forward, i dividendi possono influenzare il prezzo dell'attività sottostante, portando a cambiamenti nel valore del contratto forward. Per le opzioni, i dividendi influenzano il prezzo dell'opzione, specialmente per le opzioni americane, poiché possono influire sul momento ottimale per l'esercizio. Pertanto, è necessario tenerli in considerazione nell'approssimazione di RBPL per avere una rappresentazione completa del P&L.

Similmente all'approccio utilizzato per la sensibilità ai tassi di interesse (DV01), le sensibilità dei dividendi sono suddivise per pilastro per fornire un'analisi più dettagliata e precisa.

Matematicamente, la sensibilità dei dividendi, indicata come *DivSns<sup>j</sup>* , rappresenta la variazione del valore del derivato dovuta a una piccola variazione del dividendo associato a un punto di maturità specifico (pilastro). La sensibilità dei dividendi può essere espressa come segue:

$$
DivSns_j = \frac{\Delta P \& L_j}{\varepsilon}
$$

dove ∆P&L*<sup>j</sup>* rappresenta la variazione nel P&L del derivato risultante da una piccola variazione (incremento) del dividendo per la scadenza *j*, e *ε* è la dimensione fissa dell'incremento.

### <span id="page-26-1"></span>**4.2.4 Volatilità**

La volatilità gioca un ruolo cruciale nella determinazione del prezzo delle opzioni. Rappresenta le aspettative del mercato riguardo alle future fluttuazioni dei prezzi dell'attività sottostante e ha un impatto diretto sul valore dell'opzione. Nel contesto delle opzioni, la volatilità può portare al fenomeno noto come "volatility smile", in cui la volatilità implicita varia tra diversi prezzi di esercizio.

Per misurare accuratamente l'impatto delle variazioni della volatilità sul prezzo del derivato, vengono impiegate misure di sensibilità chiamate Vega e Volga. Vega rappresenta la variazione del valore del derivato dovuta a una piccola variazione della volatilità implicita, mentre Volga, anche nota come convessità di Vega, misura la sensibilità di Vega a ulteriori variazioni della volatilità.

Matematicamente, Vega e Volga possono essere espressi come [\[9\]](#page-64-0):

$$
\text{Vega} = \frac{\partial C}{\partial \sigma}
$$

$$
\text{Volga} = \frac{\partial^2 C}{\partial \sigma^2}
$$

dove *C* rappresenta il prezzo dell'opzione. In Murex, Vega può essere calcolato utilizzando una formula chiusa, ma ancora una volta abbiamo deciso di utilizzare il metodo delle differenze finite. Il "volatility smile" può essere esteso a una rappresentazione tridimensionale della volatilità considerando anche come varia nel tempo fino alla scadenza: in questo modo otteniamo la superficie di volatilità definita su una griglia composta da prezzi di esercizio e scadenze. In MX.3 Vega può essere suddiviso su tutta la superficie, pilastro per pilastro.

La Volga, invece, non è suddivisa, ma verrà calcolata, nuovamente mediante differenze finite, aumentando uniformemente ciascun termine della superficie.

### <span id="page-27-0"></span>**4.2.5 Derivate miste**

Per ottenere un'approssimazione più precisa, sfruttiamo un altra sensibilità offerta nativamente da MX.3, che è Vanna. È definita matematicamente come [\[9\]](#page-64-0):

Vanna = 
$$
\frac{\partial^2 C}{\partial S \partial \sigma} = \frac{\partial \Delta}{\partial \sigma} = \frac{\partial \sigma}{\partial S}
$$

e come tutti le altre greche sarà calcolata mediante differenze finite.

# <span id="page-27-1"></span>**4.3 Risultati**

I prossimi risultati mirano a illustrare l'efficacia di RBPL nell'approssimare il P&L all'interno di uno scenario di base. In questo scenario, ciascun fattore di rischio è aumentato positivamente dell'1%. Inoltre, ogni trade è stato inserito scegliendo caratteristiche specifiche al fine di ridurre il numero di sensibilità "attive":

- 1. La data di scadenza sia per i forwards che per le opzioni (tenendo conto delle convenzioni di ritardo per la liquidazione che di solito sono di due giorni lavorativi) cade esattamente su un pilastro della curva
- 2. C'è un solo dividendo che cade tra la data di negoziazione e la data di sistema che, a sua volta, cade su un pilastro specifico della curva dei tassi

La prima misura garantisce che il tasso di interesse utilizzato nei calcoli corrisponda esattamente al tasso corrispondente al pilastro. Se una data fosse scelta tra due pilastri della curva, il tasso di interesse utilizzato per calcolare il fattore di sconto D sarebbe dato dall'interpolazione tra questi due valori. Ciò causerebbe due problemi:

- In primo luogo, due pilastri mostreranno ora una sensibilità non nulla se l'interpolazione tra i pilastri è lineare.
- In secondo luogo, MX.3 offre diversi tipi di calibrazione delle curve e metodi di interpolazione, alcuni dei quali causeranno il valore dipendente da un numero maggiore di pilastri e aumenteranno la complessità dell'analisi.

Ogni dividendo, che cade in date diverse, è scontato con un tasso di interesse diverso a seconda della posizione sulla curva. Per questo motivo, la data di scadenza di ciascun contratto è scelta in modo da avere un solo dividendo distribuito e la sua data di pagamento cade nuovamente su una data pilastro.

L'ultimo fattore di rischio da considerare è la volatilità, la cui struttura a termine è più complessa essendo bidimensionale e questo, senza alcuni utili espedienti, potrebbe portare a quattro sensibilità per un singolo trade. La nostra analisi di base considererà un singolo trade con le seguenti caratteristiche:

- 1. Lo strike sarà scelto in modo da corrispondere a uno degli strike della superficie di volatilità
- 2. La scadenza dell'opzione sarà vicina a uno dei pilastri della superficie

Grazie al primo punto, la Vega dell'opzione non si dividerà tra due livelli di strike. Sfortunatamente, questo non è stato il caso per il lato della scadenza: infatti, utilizzando i dati di mercato già presenti nel sistema, non è stato possibile far coincidere la scadenza del forward con un pilastro della curva zero coupon e della superficie di volatilità. Tuttavia, la scadenza dell'opzione è stata selezionata in modo da essere il più vicina possibile a un pilastro della superficie: ciò causerà una delle due sensibilità ad avere maggiore rilevanza rispetto all'altra.

Definiamo errore assoluto e errore relativo rispettivamente come:

$$
\begin{aligned} \text{Error} \text{Associative} &= |\mathbf{P} \& \mathbf{L}(\mathbf{T}_1) - \mathbf{R} \mathbf{B} \mathbf{P} \mathbf{L}| \\ \text{Error} \text{ Relative} &= \left| \frac{\text{Error} \text{Associative}}{\mathbf{P} \& \mathbf{L}(\mathbf{T}_1)} \right| \end{aligned} \tag{4.1}
$$

Per stabilire un livello di accettabilità per i test, consideriamo un'approssimazione accettabile se il suo errore relativo rimane al di sotto dell'1%. L'errore relativo serve come misura primaria per evitare che l'impatto del trade, in termini di valore nominale, influenzi i risultati. Utilizzando l'errore relativo, possiamo valutare oggettivamente l'accuratezza dell'approssimazione senza essere influenzati dalle dimensioni del trade, garantendo una valutazione equa e imparziale dei risultati.

### <span id="page-28-0"></span>**4.3.1 Derivati Delta One**

I derivati Delta One, noti anche come prodotti delta one o semplicemente D1, sono strumenti finanziari che traggono il loro valore dalla variazione di prezzo di un asset sottostante. Il termine "delta one" si riferisce al fatto che questi derivati mirano a replicare, o hanno una stretta correlazione con, le variazioni di prezzo dell'asset su base uno a uno. In altre parole, il delta di un derivato delta one dovrebbe essere vicino a 1.

Scegliamo di concentrare la nostra analisi sui seguenti prodotti Delta One:

- 1. Azioni
- 2. Forwards
- 3. Futures

Questi derivati forniscono un'ampia visione del prodotto più negoziato dalla maggior parte dei desk di derivati azionari.

#### **Azioni**

Le azioni sono il prodotto più semplice da testare poiché non sono derivati e il loro prezzo è direttamente preso dal mercato e non dipende da altri strumenti. Tuttavia, quando viene calcolato il P&L, include anche il costo del finanziamento e l'effetto del valore attuale: infatti, potremmo scrivere la formula del P&L come:

*P*&*L* = *P ast cash* + *M arket V alue* + *F uture Cash* + *P resent V alue Effect* + *F inancing cost*

Past cash e future cash sono valori costanti che non dipendono da nessun fattore di rischio. Per le azioni, la componente Market Value è dato da:

#### $Market Value = Price \cdot Quantity$

Gli unici fattori di rischio che portano a una modifica della formula sopra sono il prezzo e il tasso di interesse, e possiamo scrivere la seguente formula RBPL:

$$
RBPL(t) = PL(t_0) + \Delta(t_0) \cdot (S(t) - S(t_0)) + \sum_{k} DV01_k(t_0) \cdot (ZC_k(t) - ZC_k(t_0)) \cdot 100 \tag{4.2}
$$

La componente DV01 della formula è moltiplicato per 100 a causa del modo in cui è implementato in Murex.

Senza soffermarci sui dettagli, osserviamo un errore trascurabile confermando il buon comportamento di RBPL quando viene utilizzato per prodotti lineari.

#### **Forwards**

Ricordiamo la formula di pricing per i contratti forward:

$$
F = (S - \text{DivNPV}) \cdot e^{r\tau}
$$

dove *τ* rappresenta la scadenza del forward e *DivNPV* è la somma di tutti i dividendi scontati:

$$
DivNPV = \sum_{i=0}^{n} D_i e^{-r \cdot \tau_i}
$$

Qui, *D<sup>i</sup>* rappresenta l'*i*-esimo dividendo, programmato per essere ricevuto al tempo *τ<sup>i</sup>* dalla data di negoziazione (con l'ovvia condizione che *τ<sup>i</sup> < τ* ∀ *i*, significando che un dividendo da considerare deve essere erogato prima della scadenza). I fattori di rischio responsabili della variazione del prezzo del derivato sono l'attività sottostante, i tassi di interesse e i dividendi, e quindi la formula di RBPL sarà:

$$
RBPL(t) = PL(t_0) + \Delta(t_0) \cdot (S(t) - S(t_0))
$$
  
+ 
$$
\sum_{k} DV01_k(t_0) \cdot (ZC_k(t) - ZC_k(t_0)) \cdot 100
$$
  
+ 
$$
\sum_{j} DivSns_j(t_0) \cdot \frac{Div_j(t) - Div_j(t_0)}{Div_j(t_0)} \cdot 100
$$
 (4.3)

<span id="page-29-0"></span>Invece di una variazione assoluta del generico *j*-esimo dividendo, si considera la variazione percentuale e anche questo è dovuto a come viene calcolato il DivSns nativo. Il trade registrato avrà le caratteristiche elencate nella Tabella [4.1.](#page-29-0)

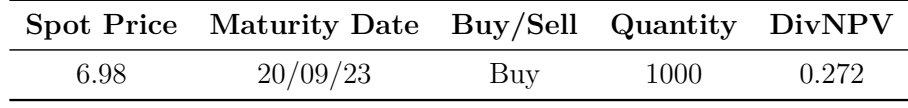

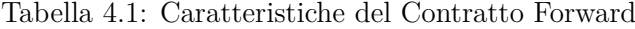

La data di sistema è il 20/02/2023 e quindi il tempo alla scadenza *τ* è pari a 212 (espresso in giorni) o esattamente 7 mesi.

<span id="page-29-1"></span>

| Fattori di Rischio $T_0$                   |           |              |                 |  |  |  |  |  |
|--------------------------------------------|-----------|--------------|-----------------|--|--|--|--|--|
| Spot Pilastro<br>ZC -<br>Data.<br>$1$ ) iv |           |              |                 |  |  |  |  |  |
| 6.98                                       | T/N<br>2M | 2.65<br>2.86 | $03/04/23$ 0.31 |  |  |  |  |  |
|                                            | 7M        | 3.39         |                 |  |  |  |  |  |

Tabella 4.2: Fattori di Rischio prima della Modifica

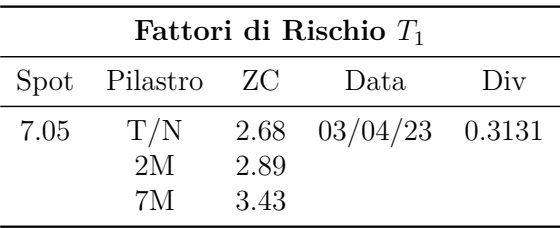

Tabella 4.3: Fattori di Rischio dopo la Modifica

I fattori di rischio mostrati nella schermata RPTM sono riportati nella Tabella [4.2](#page-29-1) e Tabella [4.3](#page-29-1) dopo essere stati incrementati del 1% ciascuno. La modifica viene effettuata sequenzialmente: prima viene modificato il prezzo spot, e poi la curva zero coupon, pilastro per pilastro a partire da quello più vicino alla data di negoziazione. Infine, viene modificato il livello del dividendo.

<span id="page-30-1"></span>

| Sensibilità a $T_0$ |                     |        |                              |        |  |  |  |  |
|---------------------|---------------------|--------|------------------------------|--------|--|--|--|--|
|                     | Delta Pilastro DV01 |        | Data                         | DivSns |  |  |  |  |
| 999.57              | T/N                 |        | $-0.0037$ $03/04/23$ $-2.71$ |        |  |  |  |  |
|                     | 2M                  | 0.0046 |                              |        |  |  |  |  |
|                     | 7M                  | 0.38   |                              |        |  |  |  |  |

Tabella 4.4: Sensibilità a *T*<sup>0</sup>

Le sensibilità in tabella [4.4](#page-30-1) sono prese direttamente dall'ambiente di simulazione, prima di modificare i dati di mercato. Osserviamo che la sensibilità ai tassi di interesse del pilastro a 7M, quella riguardante la scadenza del forward, è la più impattante nella variazione del P&L. Nei risultati (Tabella [8.3\)](#page-61-1), possiamo vedere che la formula di RBPL fornisce un'approssimazione accettabile poiché otteniamo un errore relativo inferiore al limite prefissato.

|      |       |       | <b>P&amp;L</b> $T_0$ <b>P&amp;L</b> $T_1$ <b>RBPL</b> Errore Assoluto Errore Relativo |          |
|------|-------|-------|---------------------------------------------------------------------------------------|----------|
| 0.43 | 68.74 | 68.31 | 0.43                                                                                  | $0.62\%$ |

Tabella 4.5: Risultati

# <span id="page-30-0"></span>**4.4 Opzioni europee**

Per le opzioni europee, il modello di pricing utilizzato è la formula di Black-Scholes. In questo caso, studieremo il comportamento dell'RBPL testando la variazione per tutti i fattori di rischio coinvolti nel modello di Black e Scholes, che includono tutti quelli nel caso forward con l'aggiunta della volatilità. Introdurremo inoltre le sensibilità del secondo ordine, in particolare quelle elencate nel paragrafo precedente, ovvero quelle che MX.3 offre nativamente per il framework degli strumenti finanziari azionari.

$$
RBPL(t) = PL(t_0) + \Delta(t_0) \cdot (S(t) - S(t_0))
$$
  
+  $\sum_{k} DV01_k(t_0) \cdot (ZC_k(t) - ZC_k(t_0)) \cdot 100$   
+  $\sum_{j} DivSns_j(t_0) \cdot \frac{Div_j(t) - Div_j(t_0)}{Div_j(t_0)} \cdot 100$   
+  $\sum_{i} Vega_i(t_0) \cdot (\sigma_i(t) - \sigma_i(t_0))$   
+  $\frac{1}{2}\Gamma(t_0) \cdot (S(t) - S(t_0))^2$   
+  $\frac{1}{2} Volga(t_0) \cdot (\sigma(t) - \sigma(t_0))^2$   
+  $\frac{1}{2} Vanna \cdot (S(t) - S(t_0)) \cdot (\sigma(t) - \sigma(t_0))$ 

Il trade che è stato registrato ha le seguenti caratteristiche:

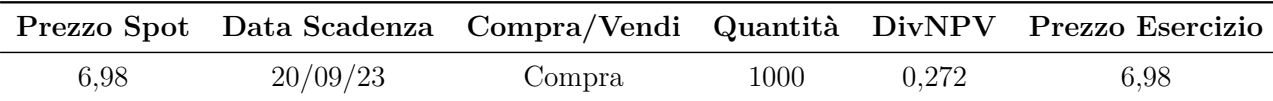

Tabella 4.6: Caratteristiche del Trade di Opzione

Poiché lo strike è uguale al prezzo spot, l'opzione è At-The-Money (ATM).

<span id="page-31-0"></span>

|      |      |      |                 |        | Spot Pilastro Tasso ZC Data Div Scadenza Volatilità % |
|------|------|------|-----------------|--------|-------------------------------------------------------|
| 6.98 | T/N  | 2,65 | $22/05/23$ 0.31 | SET 23 | 26,94                                                 |
|      | 2M   | 2,86 |                 | DIC 23 | 27,78                                                 |
|      | 7M - | 3.39 |                 |        |                                                       |

Tabella 4.7: Sensibilità al tempo *T*<sup>0</sup>

<span id="page-31-1"></span>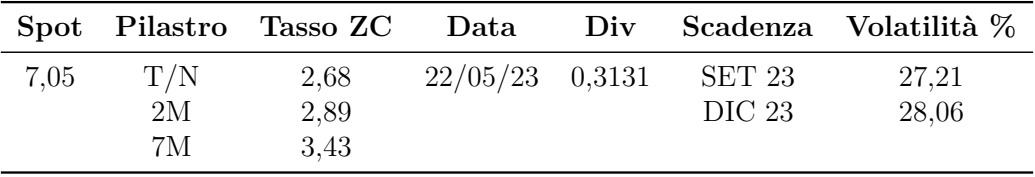

Tabella 4.8: Risultati

<span id="page-31-2"></span>Oltre ai fattori di rischio precedentemente menzionati, incorporiamo la volatilità come elemento aggiuntivo. L'insieme completo dei fattori di rischio, inclusi le versioni post-aggiustamento, è presentato in Tabella [4.7](#page-31-0) e [4.8,](#page-31-1) rispettivamente. La modifica dei fattori di rischio avviene in modo sequenziale come nei casi precedenti, con la volità ad essere l'ultima modificata.

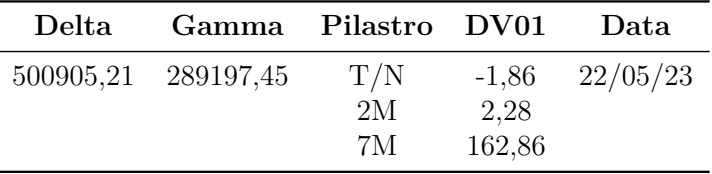

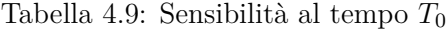

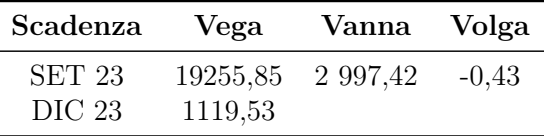

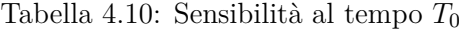

Il primo set di sensibilità, riportato in [4.9,](#page-31-2) è quasi identico a quello del forward, ad eccezione del fatto che Gamma è incluso essendo il payoff dell'opzione non lineare. Anche in questo caso, il DV01 per il pilastro del settimo mese ha un impatto più ampio sulla variazione del P&L: infatti, la data corrispondente è quella che definisce sia la scadenza dell'opzione che del forward. I risultati

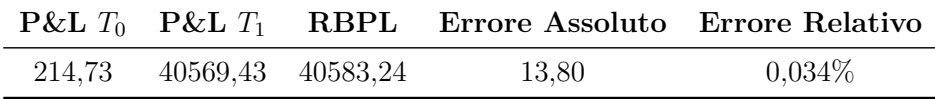

Tabella 4.11: Risultato

mostrano che la formula funziona sufficientemente bene per questa ampiezza di variazione. Poiché i risultati precedenti si concentrano solo su uno specifico strike, e in particolare nel caso ATM, i test vengono ripetuti per diversi livelli di strike per vedere come il sistema Murex si comporta rispetto ai risultati precedenti, e in particolare, a quelli spiegati dall'equazione 3.9.

<span id="page-32-1"></span>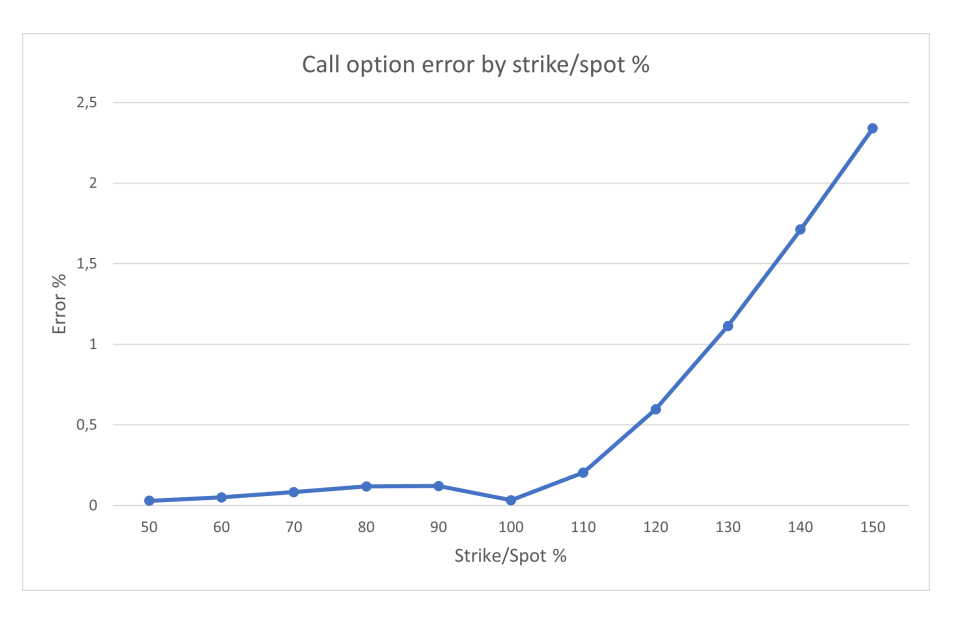

Figura 4.1: Variazione dell'errore in funzione del rapporto Strike/Spot

Come osservato nel grafico precedente, c'è una chiara correlazione tra l'aumento della percentuale strike/spot e un aumento corrispondente dell'errore totale. Questo trend si allinea alle nostre precedenti aspettative teoriche. In particolare, per un'opzione con un rapporto strike/spot del 130%, l'errore sale fino al 1,14%. Questo valore supera la soglia predeterminata di accettabilità. Inoltre, all'aumentare del rapporto strike/spot al 150%, l'errore incrementa ulteriormente sino al 2,34%, consolidando la deviazione dall'intervallo accettabile.

# <span id="page-32-0"></span>**4.5 Conclusioni e prospettive future**

In questo capitolo conclusivo, si presenta una sintesi delle principali analisi e osservazioni derivate dallo studio sull'approssimazione basata sul risk-based profit and loss nel contesto di Murex. L'obiettivo iniziale del lavoro era comprendere in modo esaustivo l'approssimazione del P&L nel contesto del framework Murex. Attraverso un'analisi teorica rigorosa, sono state identificate relazioni significative tra i parametri di Black-Scholes, come *σ*, *τ* , e K, e gli errori di approssimazione del risk-based P&L

La fase successiva, di convalida empirica, ha colmato il divario tra teoria e pratica. Applicando le aspettative teoriche a una serie di prodotti all'interno dell'ambiente Murex, si è confermata la rilevanza pratica delle conclusioni teoriche. Le formule utilizzate hanno dimostrato di approssimare la variazione reale del P&L, rispettando le conclusioni teoriche sviluppate in precedenza.

Guardando al futuro, si prospettano potenziali linee di ricerca, con un'attenzione particolare alla previsione del P&L in scenari estremi, nei quali l'approssimazione di Taylor è risultata inadeguata. Tale prospettiva è trattata come un problema di integrazione numerica, presentando una soluzione innovativa nel lavoro di Pantz [\[12\]](#page-64-5). L'applicazione del metodo di Simpson, coadiuvato da un insieme semplificato di delta, si configura come un approccio computazionale efficiente e affidabile, con un potenziale significativo per previsioni accurate del P&L, anche in scenari caratterizzati da sfide significative.

In sintesi, la formula RBPL, testata in questo studio, può costituire una base per lo sviluppo di uno strumento RBPL iniziale in Murex. Tuttavia, è fondamentale riconoscere che in presenza di spostamenti di mercato estremi o in scenari che coinvolgono contratti di opzione con maturità molto breve o bassa volatilità, queste formule potrebbero generare errori considerati inaccettabili.

# <span id="page-34-0"></span>**Parte II Stima Monte Carlo delle greche**

# <span id="page-36-0"></span>**Capitolo 5**

# **Motivazione**

Nella parte precedente è stato illustrato come l'uso delle greche possa essere utilizzato per approssimare il profit and loss di uno strumento finanziario e più in generale di un portafoglio. In particolare ci si è focalizzati sul caso di derivati semplici: forward e opzioni europee con moto browniano geometrico per descrivere la dinamica del sottostante. In queste condizioni, per entrambi i prodotti, esiste una formula chiusa del prezzo in funzione dei diversi parametri di rischio, che permette a sua volta di calcolare le derivate (e quindi le greche) analiticamente. In questo modo si è potuto studiare in modo efficace ed esatto come l'approssimazione del risk based profit and loss sia efficace nel rappresentare l'effettiva variazione di P&L e attribuirne i contributi ai singoli fattori di rischio.

Nella pratica però, spesso, le condizioni favorevoli sopracitate non si presentano per diversi motivi: i derivati che vengono scambiati e che conseguentemente devono essere prezzati possono avere payoff più complessi, il modello stocastico assunto per la dinamica dei prezzi non è quella classica di Black-Scholes, parametri che, a differenza delle assunzioni fatte in quest'ultimo modello, non sono costanti ma addirittura sono a loro volta descritti da equazioni differenziali stocastiche (si pensi ai vari modelli di volatilità stocastica). Queste complicazioni, seppur provvedono a una descrizione più precisa del fenomeno vero, spesso comportano la mancanza di una formula chiusa per il prezzo del derivato, con la conseguente necessità di utilizzare metodi numerici come ad esempio Monte Carlo, metodi alle differenze finite o basati su albero. Questa soluzione è ovviamente necessaria anche per le greche, il cui calcolo però risulta più problematico rispetto a quello del prezzo.

In questa seconda parte di tesi ci si concentrerà su questo problema, in particolare relativo al caso in cui le simulazioni Monte Carlo sono scelte come metodo di calcolo principale, testando i principali metodi e stimatori, analizzandole i vantaggi, svantaggi e i limiti imposti dalla teoria a seconda del derivato in esame.

Gli strumenti finanziari oggetto di studio saranno principalmente due, appartenenti al categoria delle opzioni esotiche: opzioni asiatiche e opzioni barriera. Entrambe hano la caratteristica di essere strumenti *path-dependent*, cioè il cui payoff dipende non solo dal prezzo del sottostante al momento dell'esercizio, ma anche dal percorso seguito dal prezzo del bene nel corso del tempo. Le opzioni barriera, inoltre, presentano l'ulteriore complicazione di un payoff discontinuo, e per entrambe, salvo alcuni casi specifici, non esiste una formula chiusa per il loro *pricing*.

Il modello per la dinamica del sottostante si assume essere il moto browniano geometrico per il quale sono ben noti i metodi di simulazione e le sue proprietà, e i test e i risultati numerici presentati, sono ricavati in questo framework teorico. Alcune considerazioni verranno fatte nel caso in cui si consideri un modello di volatilità stocastica e in particolare il modello di Heston.

Si precede l'analisi vera e propria con una breve introduzione generale ai metodi Monte Carlo e di come siano applicati al pricing dei prodotti esotici in esame, facendo alcuni esempi.

Dopo di che si passa al vero e proprio oggeto di questa parte di tesi: i metodi per il calcolo delle greche presi in esame sono tre:

• differenze finite

- derivata pathwise
- likelihood ratio

Per ognuno di questi si studieranno i vantaggi e gli svantaggi a seconda dello strumento per il quale le greche vogliono essere calcolate.

Infine alcuni metodi di riduzione della varianza sono studiati al fine di migliorare le performance degli stimatori ottenuti.

# <span id="page-38-0"></span>**Capitolo 6**

# **Metodi Monte Carlo per il pricing di derivati**

In questo capitolo viene introdotta brevemente l'applicazione dei metodi Monte Carlo nel contesto del pricing dei derivati finanziari basandoci sul lavoro di Glasserman [\[7\]](#page-64-6). Si inizia con una panoramica sulle fondamenta concettuali, esplorando l'analogo tra probabilità e volume, nonché il processo di campionamento casuale e proseguendo con alcune considerazioni sull'errore degli stimatori. Successivamente, esamineremo tecniche di riduzione della varianza, proprio al fine di ridurre il sopracitato errore, cruciali per migliorare l'efficienza e l'accuratezza delle simulazioni. Infine si illustrerà la relazione tra questo metodo e l'ingegneria finanziaria con un semplice esempio riguardante il pricing di un opzione europea.

# <span id="page-38-1"></span>**6.1 Introduzione ai metodi Monte Carlo**

In probabilità è solito associare il concetto di volume con quello di probabilità: la teoria della misura formalizza l'intuizione secondo la quale la probabilità di un evento si può misurare come il volume dell'insieme che rappresenta quell'evento rispetto all'universo dei possibili eventi. [\[7\]](#page-64-6). Questo approccio viene seguito in senso opposto nel metodo Monte Carlo: al fine di calcolare il volume di un insieme, questo si interpreta come evento e il volume come probabilità. Nella pratica, questo consiste nel campionare eventi possibili e calcolare la frazione di quelli che cadono all'interno dell'insieme (o evento) di interesse.

Supponiamo per esempio di voler calcolare l'integrale della funzione *g*(*x*) sull'intervallo [*a, b*]. L'integrale

$$
\theta = \int_{a}^{b} g(x) dx
$$

può essere equivalentemente rappresentato come il valore atteso di *g*(*U*) dove *U* è una variabile aleatoria uniforme su [*a, b*]. Supponendo di aver la possibilità di generare campioni aleatori  $U_1, U_2, \ldots$  dalla suddetta distribuzione, possiamo approssimare il valore dell'integrale  $\theta$  con la media campionaria:

$$
\tilde{\theta}_n = \frac{1}{n} \sum_{i=1}^n g(U_i)
$$

cioè si ha  $\tilde{\theta}_n \approx \theta$  per  $n \gg 1$ . Più in generale consideriamo una v.a. *X* definita in  $(\Omega, P)$  e una funzione *g*, misurabile rispetto alla misura di Lebesgue, tale che *g*(*X*) ∈ *L* 1 (Ω*, P*). Allora, per la legge dei grandi numeri vale che,

$$
\frac{1}{n}\sum_{k=1}^{n}g(X_{k}) \to E[g(X)], \quad \text{q.o per} \quad n \to \infty,
$$

dove *X*1*, . . . , X<sup>n</sup>* sono *n* campioni i.i.d. generati dalla distribuzione di *X*. Al fine di misurare la bontà di questa approssimazione, si fa uso di un altro teorema fondamentale della probabilità: il teorema del limite centrale. Supponiamo, infatti, che la precedente funzione *g*(*X*) ∈ *L*<sup>2</sup>([*a, b*]), ovvero si anche quadrato integrabile in quell'intervallo. Allora si può definire la varianza dello stimatore:

$$
\sigma_g^2 = \int_a^b (g(x) - \theta)^2 dx
$$

e, per il teorema del limite centrale, si ha

$$
\tilde{\theta}_n - \theta \approx N(0, \sigma_g^2/n) \tag{6.1}
$$

Ovviamente, essendo *θ* spesso la quantità che si vuole stimare, raramente è nota. Quindi anche la varianza sopra definita viene spesso approssimata con la deviazione standard campionaria, definita come la radice quadrata della varianza campionaria:

$$
s_g = \sqrt{\frac{1}{n-1} \sum_{i=1}^{n} (g(U_i) - \tilde{\theta}_n)^2}
$$
 (6.2)

La forma dell'errore standard definita in (6.1) è d'importanza cruciale nella definizione del metodo √ Monte Carlo. Infatti, denota il tipo di convergenza:  $O(\sqrt{n})$  dando un'indicazione su quanto sia necessario aumentare il numero *n* di campioni al fine di ridurre l'errore di uno specifico fattore. Questo risultato di convergenza non sembra molto competitivo rispetto ad altri tradizionali metodi numerici per il calcolo di integrali in cui si raggiunge facilmente ordini di convergenza pari a  $O(n^{-2})$  come nel caso del metodo del trapezio. Il suo vantaggio competitivo come strumento computazionale sta nel fatto che il suo tasso di convergenza  $O(\sqrt{n})$  a prescindere dalla dimensione dell'integrale che si vuole calcolare cioè quanto detto sopra vale sia un intervallo quanto su un qualsiasi sottoinsieme di *R<sup>d</sup>* , con *d* arbitrariamente grande, rendendo, i metodi Monte Carlo attraenti nel valutare integrali in dimensioni elevate.

Ritorniamo al caso più in generale nel quale si suppone di voler stimare un parametro

$$
\theta = \mathbb{E}[g(X)] = \int_{-\infty}^{\infty} g(x)f(x)dx
$$

e quindi il valore atteso di *g*(*X*) dove *X* è una variabile aleatoria avente funzione di densità *f*(*x*), tale per cui E[| $g(X)$ |] < ∞. Il teorema del limite centrale afferma che all'aumentare del numero di campioni *n*, lo stimatore standardizzato  $(\tilde{\theta}_n - \theta) / (\sigma_{\theta}/\sigma_{\theta})$ √ *n*) converge in distribuzione alla normale standard:

$$
\frac{\tilde{\alpha}_n - \alpha}{\sigma_\alpha / \sqrt{n}} \xrightarrow{\mathcal{D}} N(0,1)
$$

Il limite vale ugualmente se  $\sigma_{\theta}$  è sostituito con la deviazione standard campionaria  $s_{\theta}$ , che come detto sopra è facilmente calcolabile dal campione simulato, mentre la varianza vera spesso è non nota. Ciò ci permette anche di definire il seguente intervallo di confidenza:

$$
\tilde{\theta}_n \pm z_{\delta/2} \frac{s_{\theta}}{\sqrt{n}}
$$

dove *zδ/*<sup>2</sup> è il quantile 1 − *δ*. Infatti, per *n* → ∞, la probabilità che questo intervallo includa *θ* tende a  $1 - \delta$ .

Queste considerazioni forniscono l'intuizione tale per cui, mantenendo tutto uguale, nel confrontare due stimatori della stessa quantità dovremmo preferire quello con varianza più bassa. Questo intuitivo concetto motiva la prossima sezione in cui si elencano due fondamentali tecniche per tentare di ridurre questa varianza.

# <span id="page-40-0"></span>**6.2 Metodi di riduzione della varianza**

La riduzione della varianza è una tecnica fondamentale nell'ambito della simulazione Monte Carlo e ha l'obiettivo di ottenere stimatori più accurati diminuendo la variabilità dei risultati simulati, come si evince dalla distribuzione approssimativa dell'errore, derivata sopra. Per affrontare questo problema, vengono utilizzate diverse strategie. In questa sezione se ne illustrano due fondamentali, che verranno impiegate successivamente.

### <span id="page-40-1"></span>**6.2.1 Variabili di Controllo**

Il metodo delle variabili di controllo è una tecnica molto utilizzata al fine di migliorare le simulazioni, per la sua efficacia e versatilità. Si supponga di avere una variabile casuale *X* per cui si vuole calcolare il valore atteso  $\mathbb{E}[X]$ , e siano  $X_1, X_2, \ldots, X_n$  n campioni generati da una simulazione. Si prenda in considerazione lo stimatore media campionaria classico:

$$
\bar{X} = \frac{1}{n} \sum_{i=1}^{n} X_i
$$

Inoltre, si supponga di aver simulato *n* campioni *Y*1*, Y*<sup>2</sup> *. . . , Y<sup>n</sup>* dalla variabile aleatoria *Y* della quale si conosce il suo valore atteso E[*Y* ]. Si può quindi definire la seguente quantità, funzione di *α*:

$$
X_i(\alpha) = X_i - \alpha (Y_i - \mathbb{E}[Y])
$$

dove il pedice *i* si riferisce rispettivamente a due campioni *X<sup>i</sup>* e *Y<sup>i</sup>* . Dopodiché, si consideri il corrispettivo stimatore media campionaria della variabile sopra definita:

$$
\bar{X}(\alpha) = \frac{1}{n} \sum_{i=1}^{n} \left[ X_i - \alpha (Y_i - \mathbb{E}[Y]) \right]
$$

**Osservazione**: Lo stimatore *X*(*α*) sopra definito non è distorto. *Dim*:

$$
\mathbb{E}[\bar{X}(\alpha)] = \mathbb{E}\left\{\frac{1}{n}\sum_{i=1}^{n} [X_i - \alpha(Y_i - \mathbb{E}[Y])]\right\} = \mathbb{E}[X] - \frac{1}{n}\sum_{i=1}^{n} \alpha(\underbrace{\mathbb{E}[Y_i] - \mathbb{E}[Y]}_{=0}) = \mathbb{E}[X]
$$

Lo stimatore è detto stimatore con variabile di controllo la cui varianza è inferiore: infatti, passando ora al calcolo della sua varianza, si osservi che per ogni variabile *Xi*(*b*):

$$
Var[X_i(\alpha)] = \sigma_X^2 - 2\alpha \sigma_Y \sigma_X \rho_{YX} + \alpha^2 \sigma_Y^2 \equiv \sigma^2(\alpha)
$$
\n(6.3)

Ricordiamo dalla sezione precedente che laa varianza di  $X(\alpha)$  è pari a  $\sigma(\alpha)/n$  e dunque siccome per  $\alpha = 0$ , si riottiene lo stimatore originale *X* con varianza  $\sigma_X$ , osserviamo che il nuovo stimatore ha subito un effettiva riduzione della varianza se vale  $\alpha^2 \sigma_Y < 2\alpha \sigma_X \sigma_X \rho_{YX}$ . Si trova dunque il valore di  $\alpha$  ottimale che permette la maggior riduzione di varianza:

$$
\alpha^* = \frac{\sigma_X}{\sigma_Y} \rho_{YX} = \frac{\text{Cov}[Y, X]}{\text{Var}[Y]}.
$$
\n(6.4)

Osservando il rapporto della varianza dello stimatore originale con quello con variabili di controllo si può osservare come come, dato *α* ∗ , l'efficacia della variabile di controllo dipenda strettamente dalla correlazione tra le due variabili aleatorie *X* e *Y*.

Calcolare il coefficiente ottimale richiede la conoscenza della varianza dalla variabile di controllo *Y* e della covarianza tra *X* e *Y*. Questi dati, che solitamente non sono noti, possono a loro volta essere stimati attraverso simulazione, utilizzando lo stimatore

$$
\hat{\alpha}_n = \frac{\sum_{i=1}^n \left( Y_i - \bar{Y} \right) \left( X_i - \bar{X} \right)}{\sum_{i=1}^n \left( Y_i - \bar{Y} \right)^2}
$$
\n(6.5)

che non è altro che il coefficiente angolare della regressione lineare tra la coppia di variabili (*Y<sup>i</sup> , Xi*) (a dispetto della notazione classica, in questo caso, la *X* rappresenta la variabile dipendente).

### <span id="page-41-0"></span>**6.2.2 Variabili Antitetiche**

Un approccio ampiamente utilizzato, apprezzato per la sua versatilità e facilità di implementazione, è il metodo delle variabili antitetiche. Questo metodo prevede l'introduzione di una dipendenza negativa tra coppie di variabili. Andiamo a vedere in che modo.

Si consideri di voler stimare il valore atteso E[*X*] di una variabile aleatoria *X*, e si simulano *n* coppie di variabili aleatorie  $(X_1^{(1)})$  $X_1^{(1)}, X_1^{(2)}), \ldots, (X_n, \tilde{X}_n)$ . Le coppie  $(X_i^{(1)})$  $I_i^{(1)}, X_i^{(2)}$  sono indipendenti e identicamente distribuite (i.i.d.) dalla distribuzione di *X*, e le variabili singole  $X_i^{(1)}$  $\chi_i^{(1)}$  e  $X_i^{(2)}$  $i^{(2)}$  sono identicamente distribuite ma non richiediamo che siano dipendenti: l'idea del metodo risiede proprio in questo particolare. Definiamo la variabile *X<sup>i</sup>* come la media dell'*i*-esima coppia, cioè

$$
X_i = \frac{X_i^{(1)} + X_i^{(2)}}{2}
$$

Queste nuove variabili  $X_1, \ldots, X_n$  sono a loro volta dipendenti, e si può definire lo stimatore corrispondente:

$$
\bar{X}(n) = \frac{1}{n} \sum_{i=1}^{n} \left( \frac{X_i^{(1)} + X_i^{(2)}}{2} \right)
$$

cioè la media ti tutte le 2*n* osservazioni e la sua varianza sarà data da:

$$
\text{Var}\left[\bar{X}(n)\right] = \frac{1}{n}\text{Var}\left(\frac{X_i^{(1)} + X_i^{(2)}}{2}\right)
$$

Supponendo che generare le variabili antitetiche abbia lo stesso costo computazionale per generare quelle originali il metodo è efficace se:

$$
\operatorname{Var}\left(\bar{X}(n)\right) < \operatorname{Var}\left(\frac{1}{2n}\sum_{i=1}^{2n}X_i\right)
$$

ovvero se:

$$
\text{Var}\left(\frac{X_i^{(1)} + X_i^{(2)}}{2}\right) < 2\text{Var}\left(X_i\right)
$$

Il primo termine di destra si può riscrivere come

$$
\operatorname{Var}\left(\frac{X_i^{(1)} + X_i^{(2)}}{2}\right) = \operatorname{Var}\left(X_i^{(1)}\right) + \operatorname{Var}\left(X_i^{(2)}\right) + 2\operatorname{Cov}\left(X_i^{(1)}, X_i^{(2)}\right)
$$

$$
= 2\operatorname{Var}\left(X_i\right) + 2\operatorname{Cov}\left(X_i^{(1)}, X_i^{(2)}\right)
$$

poiché *X* (1)  $i^{(1)}$ e $X_i^{(2)}$ hanno la stessa varianza. Di conseguenza si osserva che, affinché il metodo sia efficace e si abbia effettivamente una riduzione della varianza, deve valere: Cov $\left[X_i, \tilde{X}_i\right] < 0$ . Ad esempio, nel caso in cui si desideri campionare dalla variabile aleatoria *U*, distribuita uniformemente sull'intervallo [0,1], si generano *n* campioni  $U_1, U_2, \ldots, U_n$ , e contemporaneamente si aggiungono  $1 - U_1$ ,  $1 - U_2$ , ...,  $1 - U_n$ , anch'essi distribuiti uniformemente su [0,1]. Le variabili *U*<sup>*i*</sup> e 1 − *U*<sup>*i*</sup> sono definite antitetiche poiché, per valori elevati della prima, si ottengono valori ridotti della seconda, e viceversa, bilanciando quindi casi estremi.

Questo procedimento può essere esteso a qualsiasi distribuzione utilizzando il metodo di inversione della funzione di ripartizione *F*. Infatti, le variabili  $F^{-1}(U_i)$  e  $F^{-1}(1-U_i)$  hanno la stessa distribuzione e sono antitetiche, poiché *F* è monotona. Ad esempio, se si desidera simulare da una distribuzione gaussiana standard, la variabile antitetica di *Z<sup>i</sup>* sarà −*Z<sup>i</sup>* .

# <span id="page-42-0"></span>**6.3 Applicazioni all'ingegneria finanziaria**

L'applicazione pratica di queste nozioni nell'ambito dell'ingegneria finanziaria diventa evidente quando consideriamo l'implicazione fondamentale della teoria dei prezzi degli asset: in alcune situazioni, il prezzo di un derivato può essere modellato efficacemente come un valore atteso. Pertanto, la valutazione di tali derivati si semplifica al calcolo di valori attesi. Spesso, se dovessimo esprimere questi valori atteso attraverso integrali, ci troveremmo di fronte dimensionalità notevoli. Questa circostanza specifica rende i metodi Monte Carlo particolarmente vantaggiosi.

Per valutare un derivato con il metodo Monte Carlo, di solito simuliamo percorsi di processi stocastici che descrivono l'evoluzione dei prezzi degli asset, dei tassi di interesse e di altri fattori pertinenti al derivato in questione. A seconda del problema e del modello, questo spazio può essere esteso o addirittura infinito, soprattutto se la simulazione coinvolge numerosi passi temporali. In queste condizioni, il tasso di convergenza quadratico del Monte Carlo può competere efficacemente con alternative metodologiche.

#### <span id="page-42-1"></span>**6.3.1 Pricing di un opzione europea**

Introduciamo un classico esempio di come si possa sfruttare il metodo Monte Carlo per il calcolo del prezzo di un derivato, quando questo è espresso come un valore atteso scontato. In particolare, si considera il caso di un opzione call europea sotto le ipotesi di Black e Scholes e quindi assumendo che la dinamica del sottostante segua un moto browniano geometrico. Come è ben noto per questo tipo di opzione esiste una formula chiusa, per cui questo approccio è inutile dal punto di vista pratico ma interessante per cominciare a capire le potenzialità del metodo.

Sia quindi *S*(*t*) il prezzo del titolo sottostante al tempo *t* che segua la dinamica descritta dall'equazione differenziale stocastica

$$
dS(t) = rS(t)dt + \sigma(S(t))S(t)dW(t)
$$
\n(6.6)

Consideriamo un'opzione call avente strike *K* e si assuma che all'istante iniziale si ha *t* = 0. Il payoff al tempo *T* è dunque dato dato da (*S*(*T*)−*K*) <sup>+</sup> = max{0*, S*(*T*)−*K*} che viene moltiplicato per il fattore di sconto opportuno dato da *e* <sup>−</sup>*rT* al fine di ottenere il suo valore attuale. Dunque si ha che il valore atteso è dato da  $E[e^{-rT}(S(T) - K)^+]$ .

É ben noto che la soluzione dell'equazione differenziale stocastica (6.6) è

$$
S(T) = S(0)e^{(r-\frac{1}{2}\sigma^2)T + \sigma W(T)}
$$

con *S*(0) rappresenta il prezzo attuale del titolo noto. La variabile casuale *W*(*T*) segue una con  $S(0)$  rappresenta il prezzo attuale del titolo noto. La variabile casuale  $W(T)$  segue una<br>distribuzione normale con media 0 e varianza *T* che equivale a  $\sqrt{T}Z$  dove *Z* è una variabile casuale normale standard. Si può quindi sostituire per ottenere il prezzo del sottostante al tempo *T* facendo in modo che dipenda da *Z*:

$$
S(T) = S(0)e^{((r - \frac{1}{2}\sigma^2)T + \sigma\sqrt{T}Z)}
$$
\n(6.7)

Il valore atteso *E*[*e* <sup>−</sup>*rT* (*S*(*T*) − *K*) <sup>+</sup>] è un integrale rispetto alla densità log-normale di *T*. Assumiamo di essere in grado di produrre una sequenza di n  $Z_1, Z_2, \ldots, Z_n$  di variabili casuali normali standard indipendenti. Data la capacità di generare i *Z<sup>i</sup>* , possiamo stimare *E*[*e* <sup>−</sup>*rT* (*S*(*T*)−  $K$ <sup>+</sup>] utilizzando l'algoritmo seguente:

for  $i = 1$  to  $n$  do Generare *Z<sup>i</sup>* ; Porre  $S_i(T) = S(0) \exp \left[ \left( r - \frac{1}{2} \right) \right]$  $\frac{1}{2}\sigma^2$ )  $T+\sigma$ √  $\overline{T}Z_{i}\Big];$ Porre  $C_i = e^{-rT}(S(T) - K)^+;$ **end** Imponi  $\bar{C}_n = (C_1 + \cdots + C_n)/n;$ 

Abbiamo implementato l'algoritmo in MATLAB con la funzione EuropeanCallMC e comparato con quella data dalla formula di Black and Scholes.

```
function [price, var, CI] = EuropeanCallMC(S0, K, r, T, sigma, numRepl, cLevel)
payoff = zeros(1, numRep1);for i = 1: numRepl
    randNums = randn;
    ST = SO * exp((r - 0.5 * sigma^2) * T + sigma * sqrt(T) * randNums);payoff(i) = max(ST - K, 0);end
discountedPayoff = exp(-r*T)*payoff;[price, var, CI] = normfit(discountedPayoff, cLevel);
```
# <span id="page-44-0"></span>**Capitolo 7**

# **Opzioni esotiche**

# <span id="page-44-1"></span>**7.1 Opzioni Asiatiche**

Le opzioni asiatiche rappresentano un'interessante categoria di strumenti derivati, il cui valore dipende dal prezzo medio di un asset sottostante durante un periodo specifico. Questo tipo di opzioni è detto *path dependent* in quanto, a differenza delle più comuni opzioni europee, il payoff non dipende dal valore finale del prezzo ma dal *percorso* che il sottostante ha seguito, in una specifica finestra di tempo.

### <span id="page-44-2"></span>**7.1.1 Classificazione**

La media dei prezzi dell'asset sottostante viene calcolata in modo diverso, tale per cui esistono diversi tipi di opzione asiatica a seconda di questa caratteristica.

Una prima distinzione viene fatta sulla frequenza temporale considerata per fare la media: nel caso delle opzioni asiatiche con media su osservazioni discrete, il prezzo medio dell'asset sottostante viene calcolato prendendo in considerazione i suoi valori in determinati istanti di tempo, spesso a intervalli regolari. Se  $S(t_1), S(t_2), \ldots, S(t_m)$  rappresentano i prezzi dell'asset ai tempi  $(t_1, t_2, \ldots, t_m)$ , il prezzo medio discreto sarà dato da:

$$
A_{ad} = \frac{1}{m} \sum_{i=1}^{n} S(t_i)
$$

Nel caso delle opzioni asiatiche con media su osservazioni continue, il prezzo medio dell'asset sottostante viene calcolato come la media integrale continua del suo prezzo nel tempo, da un tempo iniziale *t* a un tempo di scadenza *T*. Formalmente, il prezzo medio continuo è dato da:

$$
A_{ac} = \frac{1}{T - t} \int_t^T S(u) \, du
$$

Nei casi precedenti si è considerata la media aritmetica dei prezzi, data da:

$$
A_{gd} = \frac{1}{n} \sum_{i=1}^{n} S_i
$$

Esistono però anche opzioni asiatiche in cui si utilizza per il calcolo del payoff, la media geometrica, che nel caso di osservazioni discrete è calcolata come:

$$
A_{gc} = \left(\prod_{i=1}^{n} S_i\right)^{\frac{1}{n}}
$$

mentre se si assume osservazioni nel continuo:

$$
A = \exp\left(\frac{1}{T} \int_0^T \ln(S(t))dt\right)
$$

La particolarità di questo tipo di opzioni sta nel fatto che, dal momento che il prodotto di variabili casuali lognormali è ancora lognormale, è possibile trovare una formula chiusa, simile a una formula modificata di Black e Scholes, e si ha [\[3\]](#page-64-7):

$$
P_{gd} = e^{-rT} \left[ e^{a + (b/2)} \phi(x) - K\phi(x - \sqrt{b}) \right]
$$

dove

$$
a = \frac{m}{M} \log(G_t) + \frac{M-m}{M} \left[ \log(S_0) + \nu(t_{m+1} - t) + \frac{1}{2} \nu (T - t_{m+1}) \right]
$$
  
\n
$$
b = \frac{(M-m)^2}{M^2} \sigma^2 (t_{m+1} - t) + \frac{\sigma^2 (T - t_{m+1})}{6M^2} (M - m) [2(M - m) - 1]
$$
  
\n
$$
\nu = r - \frac{1}{2} \sigma^2, \quad x = \frac{a - \log(K) + b}{\sqrt{b}}
$$

Nella formula, stiamo calcolando il prezzo dell'opzione al tempo *t*, e *G<sup>t</sup>* è la media geometrica attuale, se è già stata effettuata un'osservazione. In tal caso, *t<sup>m</sup>* è l'ultimo istante in cui abbiamo osservato il prezzo dell'attività sottostante, *m* è l'indice corrispondente, *t<sup>m</sup>*+*<sup>i</sup>* è l'istante della prossima osservazione, e *T* è la scadenza dell'opzione.

Il payoff di un'opzione asiatica varia nelle due seguenti forme a seconda se la media calcolata viene utilizzata come strike al posto di *K* fisso o al posto del prezzo finale *S*(*T*):

$$
\max\{A - K, 0\}
$$

$$
\max\{S(T) - A, 0\}
$$

### <span id="page-45-0"></span>**7.1.2 Esempio di pricing con Monte Carlo**

In questa sezione illustreremo un esempio di pricing di un'opzione asiatica con media aritmetica, per la quale non esiste una formula analitica come quella vista sopra e per questo si deve seguire un approccio basato su simulazioni [\[10\]](#page-64-8).

Nel caso dell'opzione europea, vista in precedenza, il payoff dipende solo dal prezzo finale del sottostante *S*(*T*), e non dalla sua evoluzione nell'intervallo di tempo [0*, T*]. Per la stima del payoff quindi si era in grado di simulare direttamente valori di *S*(*T*) partendo da *S*0, non considerando eventuali valori intermedi. É immediato vedere come questo non sia possibile per le opzioni asiatiche in quanto per calcolare la media *A* bisogna essere in grado di simulare i prezzi intermedi  $S(t_1), S(t_2), \ldots, S(t_m)$  che sono osservati per suo il calcolo.

Si è visto in 6.5 come ricavare  $S(T)$  dato  $S(0)$ ; lo stesso si deve fare per simulare  $S(t_{i+1})$  avendo *S* (*t<sup>j</sup>* ):

$$
S(t_{j+1}) = S(t_j) \exp\left(\left[r - \frac{1}{2}\sigma^2\right](t_{j+1} - t_j) + \sigma\sqrt{t_{j+1} - t_j}Z_{j+1}\right)
$$
(7.1)

dove *Z*1*, . . . , Z<sup>m</sup>* sono variabili normali standard indipendenti. Lo pseudocodice dell'algoritmo risulta immediato:

for 
$$
i = 1
$$
 to *n* do  
\nfor  $j = 1$  to *m* do  
\nGeneral  $Z_{ij}$ ;  
\nImposta  $S_i(t_j) = S_i(t_{j-1}) \exp\left([r - \frac{1}{2}\sigma^2](t_j - t_{j-1}) + \sigma \sqrt{(t_j - t_{j-1})} Z_{ij}\right);$   
\nend  
\nImposta  $A = (S_i(t_1) + \cdots + S_i(t_m)) / m$ ;  
\nImposta  $C_i = e^{-rT}(A - K)^+$ ;  
\nImposta  $\hat{C}_n = (C_1 + \cdots + C_n) / n$ ;  
\nend

L'algoritmo è stato implementato tramite la funzione MATLAB AsianMC:

```
function [P, var, CI] = AsianMC(S0,K,r,T,sigma,nData, nData, nSim)payoff = zeros(nDates, 1);for i=1:nDates
   path = AssetPaths(S0,r,sigma,T,nSim,1);
   payoff(i) = max(0, mean(path(2:(nSim+1))) - K);end
[P, var, CI] = normfit(exp(-r*T) * payoff);
```
la quale sfrutta la funzione AssetPaths, in grado di generare un numero arbitrario di *percorsi* del prezzo del sottostante implementando l'equazione 7.1. Questo primo approccio base, seppur funzionante, può essere migliorato con alcune delle tecniche sopra descritte al fine di ridurre la varianza. In questo caso proveremo come il metodo delle variabili di controllo può ridurre di molto la varianza dello stimatore. Nello scegliere la variabile di controllo si è visto come, maggiore la correlazione tra la variabile di interesse e quella di controllo e maggiore sarà la riduzione della varianza ottenuta. Si presentano di seguito alcuni esempi di quantità che possono essere scelte [\[3\]](#page-64-7):

• il valore atteso della media dei prezzi utilizzata per calcolare il payoff, la quale è nota nel caso del moto geometrico browniano

$$
E[A] = E\left[\frac{1}{M} \sum_{j=1}^{M} S(t_j)\right] = \frac{1}{M} \sum_{j=1}^{M} E[S(j\delta t)]
$$
  
=  $\frac{1}{M} \sum_{j=1}^{M} S(0) e^{r j \delta t} = \frac{S(0)}{M} \sum_{j=1}^{M} \left[e^{r \delta t}\right]^j = \frac{S(0)}{M} \frac{e^{r \delta t} (1 - e^{r M \delta t})}{1 - e^{r \delta t}}.$ 

dove l'ultima è uguaglianza è vera in generale:

$$
\sum_{i=1}^{M} \alpha^{i} = \frac{\alpha (1 - \alpha^{M})}{1 - \alpha}
$$

- il prezzo di un'opzione europea classica, in quanto grazie alla formula di Black e Scholes se ne conosce il valore esatto.
- il prezzo di un'opzione asiatica geometrica di cui, come indicato sopra, si è a conoscenza del valore reale.

L'ultimo punto che usa l'opzione asiatica geometrica, seguendo il lavoro di Kemna e Vorst [\[10\]](#page-64-8) è quella più efficace e della quale si mostreranno i risultati nel miglioramento dell'efficienza. Infatti, la prima idea tiene conto del percorso seguito dal prezzo, ma non tiene conto della non-linearità dell'opzione mentre la seconda idea, viceversa seppur includa l'opzionalità non presenta la natura *path-dependent* delle opzioni asiatiche.

Per implementare questa modifica si deve prima stimare il coefficiente di correlazione tra le due variabili:

```
DF = exp(-r*T);pGeo = zeros(nReg, 1);pAvg = zeros(nReg, 1);for i=1:nReg
    path=AssetPaths(S0,r,sigma,T,nDates,1);
    pGeo(i)=DF*max(0,exp((sum(log(path(2:(nDates+1)))))*(1/nDates)) - K);pAvg(i)=DF*max(0,mean(path(2:(nDates+1))) - K);
```
end

 $cvMat = cov(pGeo, pAvg);$ alpha =  $-$  cvMat $(1,2)$  / var $(pGeo);$ 

Una volta trovato il parametro ottimale si procedo alla simulazione, in cui si deve aggiungere il controllo, ovvero a ogni simulazione del payoff dell'opzione asiatica aritmetica si aggiunge la simulazione del payoff geometrico *Pga*:

```
cvEstimate = zeros(nDates, 1);for i=1:nSims
  path = AssetPaths(S0,r,sigma,T,nDates,1);
  pGeo = DF*max(0, (prod(path(2:(nDates+1))))^(1/nDates) - K);pAvg = DF*max(0, mean(path(2:(nDates+1))) - K);cvEstimate(i) = pAvg + alpha * (pGeo - analyticGeo);end
[P, aux, CI] = normfit(cvEstimate);
```
dove analyticGeo è ottenuto tramite la funzione GeometricAsianAnalytic in cui sono implementate le equazioni descritte nella precedente sezione, mentre la funzione di pricing completa della variabile di controllo è chiamata AsianMCControl.

# <span id="page-47-0"></span>**7.2 Opzioni Barriera**

Le opzioni barriera rappresentano un'ulteriore categoria di strumenti derivati il cui payoff è influenzato dalla dinamica del prezzo di un asset sottostante. A differenza delle opzioni asiatiche, il meccanismo di attivazione del payoff per le opzioni barriera è legato al superamento di un determinato livello di prezzo, noto come "barriera", durante il periodo di vita dell'opzione. L'opzione può essere "in" o "out" in relazione al raggiungimento della barriera.

### <span id="page-47-1"></span>**7.2.1 Definizione del Payoff**

Formalizziamo il payoff delle opzioni barriera considerando un'opzione di tipo "down-and-out", dove la barriera è posta al di sopra del prezzo iniziale dell'asset. La funzione di payoff, indicata con *PBO*, è definita come:

$$
P_{BO} = \begin{cases} \max\{S(T) - K, 0\} & \text{se } \forall t \in [0, T], S(t) < B \\ 0 & \text{se } \exists t \in [0, T], S(t) \ge B \end{cases}
$$

dove:

- *S*(*T*) è il prezzo finale dell'asset sottostante.
- *K* è il prezzo di esercizio dell'opzione.
- *B* rappresenta il livello della barriera.

In parole povere, l'opzione genera un payoff solo se il prezzo dell'asset non supera mai la barriera durante il periodo di vita dell'opzione. Nel caso di barriere con osservazioni discreta, il controllo viene fatto solo in date specifiche.

### <span id="page-47-2"></span>**7.2.2 Esempio di Pricing con Monte Carlo**

Per stimare il prezzo di un'opzione barriera mediante simulazioni Monte Carlo, possiamo utilizzare un approccio simile a quello precedentemente descritto per le opzioni asiatiche. Adattiamo l'algoritmo al contesto delle opzioni barriera "up-and-out":

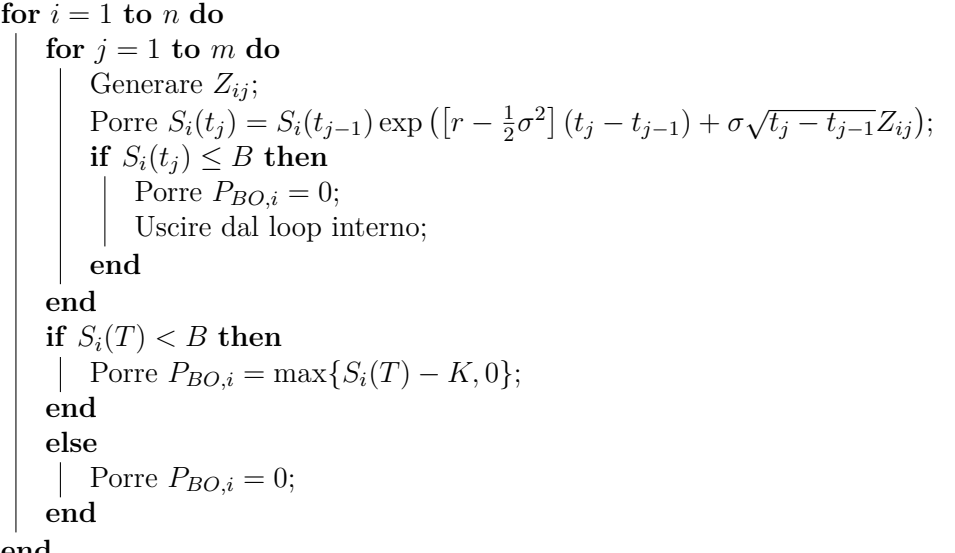

**end**

Calcola il prezzo dell'opzione barriera:  $P_{BO} = \frac{1}{n}$  $\frac{1}{n} \sum_{i=1}^{n} e^{-rT} P_{BO,i};$ 

In questo algoritmo, *B* rappresenta il livello della barriera. Se in qualche momento il prezzo dell'asset supera la barriera, il payoff dell'opzione è azzerato, altrimenti, viene calcolato come la differenza tra il prezzo finale dell'asset e il prezzo di esercizio, se tale differenza è positiva. Il prezzo finale dell'opzione è dato dalla media dei payoff simulati, scontata al tempo presente.

<span id="page-48-0"></span>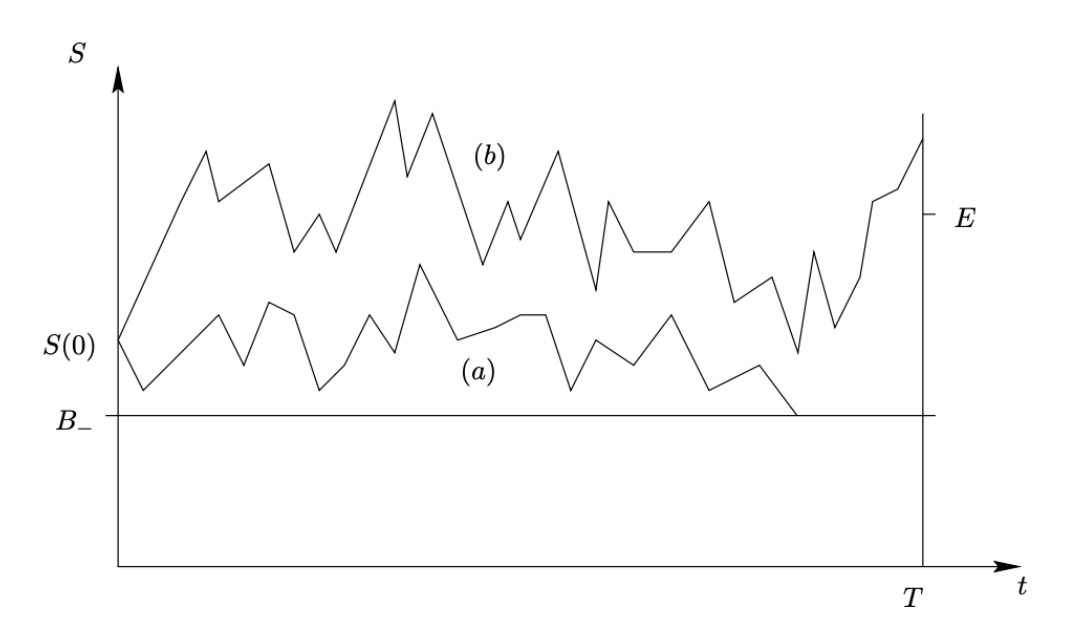

Figura 7.1: Opzione barriera down-and-out

# <span id="page-50-0"></span>**Capitolo 8**

# **Stima delle greche**

In questo capitolo finale si studia il vero e proprio obiettivo di questa parte di tesi, cioè la stima delle greche usando simulazioni Monte Carlo, basandoci sulla trattazione proposta da Glasserman [\[7\]](#page-64-6). I metodi per la stima delle sensibilità discussi in questo capitolo saranno tre: il metodo alle differenze finite, che è sicuramente il più intuitivo e facile da implementare ma, nella maggior parte dei casi, produce stime distorte e in cui il bias deve essere bilanciato con la varianza. Il metodo della *derivata pathwise* in cui ogni *path* o percorso è derivato rispetto al parametro d'interesse, e il metodo *likelihood ratio* nel quale ad essere derivata è una funzione di densità. Quest'ultimi due metodi, oltre a produrre, quando applicabili, stime non distorte, si distinguono dal metodo alle differenze finite poiché non richiedono di simulare per diversi valori del parametro ma solo per il valore del parametro per cui si sta calcolando la derivata. Al fine di rendere il più possibile generale la discussione, considereremo un modello il quale dipende da un parametro che sarà la variabile rispetto alla quale la derivata verrà calcolata. A differenza della notazione precedente in cui *θ* era lo stimatore adesso verrà usato per il suddetto parametro, e si assume che per ogni valore di questo parametro siamo in grado di simulare la variabile aleatoria  $Y(\theta)$ . Definiamo quindi:

$$
f(\theta) = \mathbb{E}[Y(\theta)]
$$

Il nostro obiettivo è calcolare la derivata di *f* ′ (*θ*). Nel caso di un opzione, nella notazione appena definita si avrà che *Y* (·) rappresenta la funzione del payoff scontato e *θ* uno qualsiasi dei suoi parametri: ad esempio, nel caso  $\theta := \sigma$ ,  $f'(\theta)$  rappresenterà il vega dell'opzione.

## <span id="page-50-1"></span>**8.1 Differenze finite**

Come preannunciato nell'introduzione al capitolo, il metodo delle differenze finite prevede la simulazione della quantità d'interesse per diversi valori della variabile di derivazione. In particolare supponiamo di poter simulare due diversi campioni di osservazioni indipendenti  $Y_1(\theta), Y_2(\theta), \ldots, Y_n(\theta) \in Y_1(\theta + \epsilon), Y_2(\theta + \epsilon), \ldots, Y_n(\theta + \epsilon)$  con il parametro incrementato di una quantità *ϵ* sufficientemente piccola.

Definiamo due diverse versione dello stimatore alle differenze finite come:

$$
\hat{f}_F = \frac{\bar{Y}_n(\theta + \epsilon) - \bar{Y}_n(\theta)}{\epsilon} \tag{8.1}
$$

$$
\hat{f}_C = \frac{\bar{Y}_n(\theta + \epsilon) - \bar{Y}_n(\theta - \epsilon)}{\epsilon} \tag{8.2}
$$

dove  $\bar{Y}_n(\cdot)$  è la media del campione di *n* osservazioni.

La *F* e la *C* al pedice stanno ad indicare se si tratta rispettivamente della versione *forward* o *in avanti* dello stimatore e *central* o *centrata*.

Questo è il primo approccio intuitivo che si può seguire per trovare la derivata *f* ′ (*θ*), il quale però, come sopra introdotto, presenta diversi problemi. Innanzitutto, si noti come per calcolare una singola derivata è necessario simulare due set di osservazioni, una per il parametro *θ* e una per *θ* + *ϵ* nel caso in avanti. Se assume che le osservazioni per il parametro non perturbato sarebbero comunque calcolate per calcolare il prezzo dell'opzione, ciò non è d'aiuto per il caso centrato in cui entrambi i campioni utilizzati nel calcolo sono perturbati rispettivamente da +*ϵ* e −*ϵ*.

Il problema però fondamentale che riguarda l'uso di questi stimatori è il fatto che sono distorti infatti:

$$
\mathcal{E}\left[\hat{f}_F\right] = \epsilon^{-1}[f(\theta + \epsilon) - f(\theta)]
$$

$$
\mathcal{E}\left[\hat{f}_C\right] = (2\epsilon)^{-1}[f(\theta + \epsilon) - f(\theta - \epsilon)]
$$

E assumendo opportune condizioni di differenziabilità, si può calcolare la stima asintotica dei rispettivi bias (cioè per  $\epsilon$  che tende a 0):

Bias 
$$
(\hat{f}_F)
$$
 = E  $[\hat{f}_F - f'(\theta)] = \frac{1}{2}f''(\theta)\epsilon + o(\epsilon)$  (8.3)

Bias 
$$
\left(\hat{f}_C\right) = \mathcal{E}\left[\hat{f}_C - f'(\theta)\right] = \frac{1}{6}f'''(\theta)\epsilon^2 + o(\epsilon)
$$
 (8.4)

Da queste due relazioni si nota come, lo stimatore centrato  $\hat{f}_C$ , nonostante richieda la simulazione aggiuntiva dello stimatore  $\bar{Y}_n(\theta - h)$  sia più preciso rispetto a quello in avanti.

Entrambe le relazioni 8.3 e 8.4, inducono a pensare che al fine di ridurre il valore di *ϵ* il più possibile (tenendo conto dei limiti imposti dalle precisione di macchina) risulti nell'annullamento del bias. Seppur questo sia vero, non si sta tenendo conto dell'altro importante fattore caratterizzante la qualità di uno stimatore: la varianza.

Osserviamo ora come ridurre *ϵ* in modo indiscriminato può avere effetti talmente negativi sulla varianza da rendere inutili i benefici apportati dalla riduzione del bias. La varianza dello stimatore in avanti è data da:

$$
\text{Var}\left[\hat{f}_F\right] = \epsilon^{-2} \text{Var}\left[\bar{Y}_n(\theta + \epsilon) - \bar{Y}_n(\theta)\right] \tag{8.5}
$$

e solo questo rivela come diminuire *ϵ* possa avere conseguenze negative sulla qualità dello stimatore facendo divergere la varianza. Inoltre risulta evidente come la dipendenza tra i valori simulati in *θ* e *θ*+*ϵ* diventi rilevante per il valore a numeratore e quindi per la varianza stessa. Se assumiamo che le coppie  $(Y(\theta), Y(\theta + \epsilon))$  e  $(Y_i(\theta), Y_i(\theta + \epsilon))$  per  $i = 1, 2, ..., n$  siano i.i.d si ha:

$$
\operatorname{Var}\left[\bar{Y}_n(\theta+\epsilon)-\bar{Y}_n(\theta)\right] = \operatorname{Var}\left[\frac{1}{n}\sum_{i=1}^n Y_i(\theta+\epsilon)-\frac{1}{n}\sum_{i=1}^n Y_i(\theta)\right] = \frac{1}{n^2}\operatorname{Var}\left[\sum_{i=1}^n \left(Y_i(\theta+\epsilon)-Y_i(\theta)\right)\right]
$$

$$
=\frac{1}{n^2}\sum_{i=1}^n \operatorname{Var}\left[\left(Y_i(\theta+\epsilon)-Y_i(\theta)\right)\right] = \frac{1}{n^2}\cdot n \operatorname{Var}\left[\left(Y(\theta+\epsilon)-Y(\theta)\right)\right]
$$

$$
=\frac{1}{n}\operatorname{Var}\left[Y(\theta+\epsilon)-Y(\theta)\right]
$$

Questo dimostra come la varianza definita in 8.5 vari con *ϵ* in funzione di come Var[*Y* (*θ*+*h*)−*Y* (*θ*)] dipende da  $\epsilon$ . Esistono fondamentalmente tre casi: nel primo caso si ottiene, Var[ $Y(\theta + h)$  –  $Y(\theta) = O(1)$  e si ha quando  $Y(\theta + h)$  e  $Y(\theta)$  sono indipendenti. Nel secondo caso invece si ottiene quando  $Y(\theta + h)$  e  $Y(\theta)$  sono simulati usando numeri casuali comuni ovvero utilizzando la stessa sequenza di variabili casuali e si ottiene un numeratore che va come *O*(*h*). Nel terzo caso si ottiene *O*(*h* 2 ) e si ha quando, oltre ad utilizzare la stessa sequenza di numeri casuali, si ha che  $Y(\cdot)$  è continuo in  $\theta$  [\[7\]](#page-64-6).

Si è studiato [\[8\]](#page-64-9) per trovare parametro di incremento *ϵ* ideale al fine di massimizzare il tasso di convergenza del RMSE (cioè la radice quadrate del mean square error) e quindi un tradeoff tra varianza e bias. Senza scendere nel dettaglio si evidenzia che, utilizzando uno stimatore centrato, si ottiene un tasso di convergenza pari a *O*(*n* −1*/*3 ) per il caso di indipendenza tra le due simulazioni e *O*(*n* −1*/*3 ) quando si usano numeri casuali comuni. É più interessante notare come nel terzo caso, ovvero con l'ulteriore assunzione della continuità, non esista alcun tipo di compromesso tra varianza e bias, e quindi l'errore tende a 0 con *ϵ*.

#### <span id="page-52-0"></span>**8.1.1 Derivate del secondo ordine**

Nel caso di derivate del secondo ordine,per uno stimatore centrato

$$
\frac{\bar{Y}_n(\theta+\epsilon)-2\bar{Y}_n(\theta)+\bar{Y}_n(\theta-\epsilon)}{\epsilon^2}
$$

otteniamo una varianza pari a  $O(\epsilon^{-4})$ . Questo significa che anche utilizzando numeri casuali comuni, che permette di ridurre la varianza del numeratore a  $O(\epsilon)$ , la varianza dello stimatore rimane  $O(\epsilon^{-3})$ . Con  $\epsilon$  scelto in modo ottimale, questo comporta un tasso di convergenza di  $O(n^{-2/7})$  per l'RMSE. Per problemi in cui si ha simulazione con numeri casuali comuni e continuità rispetto al parametor, nel caso più favorevole si ottiene varianza *O*(*h* −1 ). Questo precisa l'idea che stimare derivate del secondo ordine è più difficile che stimare quelle del primo.

# <span id="page-52-1"></span>**8.2 Derivata pathwise**

In questa sezione si introduce un'alternativa al metodo delle differenze finite con il quale la derivata viene stimata direttamente senza simulare a diversi valori del parametro. Questo viene fatto sfruttando informazioni aggiuntive sulla dinamica e la dipendenza dai parametri di un processo simulato.

Il metodo della derivata pathwise consiste nel derivare il percorso vero e proprio, cioè calcolare la derivata:

$$
Y'(\theta) = \lim_{h \to 0} \frac{Y(\theta + h) - Y(\theta)}{h}
$$
\n(8.6)

Questo è ovviamente possibile quando si conosce la dipendenza funzionale di *Y* da *θ*. Se si calcola il valore atteso di questo stimatore si osserva essere pari a *E*[*Y* ′ (*θ*)]. Ciò implica che, affinché non sia distorto per  $f'(\theta)$  deve valere lo scambio tra differenziazione e valore atteso:

$$
\frac{d}{d\theta}f'(\theta) = E\left[\frac{d}{d\theta}Y(\theta)\right]
$$
\n(8.7)

Al fine di rendere la trattazione più precisa bisogna definire in modo coerente la derivata definita in 8.6. Supponiamo di avere una collezione di variabili aleatorie {*Y* (*θ*)*, θ* ∈ Θ} definite su uno spazio di probabilità singolo  $(\Omega, \mathcal{F}, P)$  con quindi  $Y(\theta)$  processo stocastico indicizzato da  $\theta \in \Theta$ . Se si fissa  $\omega \in \Omega$  e si considera alla mappa  $\theta \to Y(\theta, \omega)$  come una funzione casuale su  $\Theta$  possiamo quindi interpretare  $Y'(\theta) = Y'(\theta, \omega)$  come la derivata della funzione casuale rispetto a  $\theta$  con  $\omega$ fissato. In 8.6, si sta assumendo implicitamente che la derivata esista con probabilità 1, cioè che vale per quasi ogni *ω* ∈ Ω. Se questo si verifica, definiamo *Y* ′ (*θ*) la derivata *pathwiswe* la quale si mostrerà tipicamente esiste [\[7\]](#page-64-6).

Per quanto riguarda la relazione 8.7, si hanno condizioni più stringenti, le quali si impongono come il principale limite di questo metodo. In particolare si può dimostrare che lo scambio non vale se  $Y(\theta)$  è discontinua in  $\theta$ , motivo per cui nella nostra trattazione si va ad escludere le opzione barriera che, come precedentemente illustrato, presentano un payoff discontinuo. Adiamo ora a calcolare, facendo riferimento al lavoro di Glasserman e Broadie [\[4\]](#page-64-10), gli stimatori pathwise per le opzioni europee, le quali saranno utilizzate come benchmark di riferimento, e per le opzioni asiatiche.

### <span id="page-52-2"></span>**8.2.1 Opzioni europee**

Le greche per le opzione europee prezzate usando Black e Scholes, presentano già una formula analitica, data dal calcolo delle derivate della formula di pricing. Si vuole comunque calcolare al fine di esempio e per osservare come si comporta il metodo.

#### **Delta**

Il calcolo del delta di Black-Scholes, come già detto, non richiederebbe simulazioni, ma si è deciso di presentare i risultati e i vari calcoli per avere un primo intuitivo esempio di come si ricava uno stimatore pathwise.

Si definiscono innanzitutto le variabili che fino ad ora sono state utilizzate in modo generico:

$$
Y = e^{-rT} [S(T) - K]^+
$$
  

$$
\theta = S(0)
$$

dove *S*(0), assumendo che il prezzo del sottostante segua un moto browniano geometrico, è parametro di *S*(*T*) come in 6.7. Si applica la regola di derivazione della catena, e si ottiene:

$$
\frac{dY}{dS(0)} = \frac{dY}{dS(T)} \cdot \frac{dS(T)}{dS(0)}\tag{8.8}
$$

Calcolando i due fattori si ottiene:

$$
\frac{dY}{dS(T)} = e^{-rT} \mathbf{1}\{S(T) > K\}
$$

Per il secondo fattore si osservi che *S*(*T*) è lineare in *S*(0) e quindi combinando le due espressioni si ottiene:

$$
\frac{dY}{dS(0)} = \frac{e^{-rT}S(T)\mathbf{1}\{S(T) > K\}}{S(0)}
$$
\n(8.9)

Per il primo di questi due fattori, osserviamo che Y non è derivabile in K, ma che è un insieme di misura nulla. Il valore atteso di questo stimatore è proprio il delta di Black-Scholes, fornendoci l'ulteriore conferma che lo stimatore è non distorto.

#### **Vega**

Per calcolare vega si applica lo stesso principio, sostituendo però il parametro, cioè *θ* = *σ*, ovvero si deriva utilizzando la regola della catena per ottenere:

$$
\frac{dY}{d\sigma} = \frac{dY}{dS(T)} \cdot \frac{dS(T)}{d\sigma},
$$

dove il primo fattore è già stato calcolato per il delta e il secondo si calcola facilmente, per ottenere una volta combinati lo stimatore:

$$
\frac{dY}{d\sigma}=e^{-rT}(-\sigma T+\sqrt{T}Z)S(T)\mathbf{1}\{S(T)>K\}
$$

É possibile sostituire *Z* con *S*(*T*) dalla e scrivere lo stimatore come

$$
\frac{dY}{d\sigma} = e^{-rT} \left( \frac{\log(S(T)/S(0)) - (r + \frac{1}{2}\sigma^2) T}{\sigma} \right) S(T) \mathbf{1} \{ S(T) > K \}
$$
(8.10)

#### **Rho**

Per calcolare rho si procede nel modo seguente, questa volta considerando il parametro  $\theta = r$ :

$$
\frac{dY}{dr} = e^{-rT} (S(T) - K)^{+} = -Te^{-rT} (S(T) - K)^{+} + e^{-rT} \frac{d}{dr} (S(T) - K)^{+}
$$

Il secondo termine della precedente equazione si ottiene come in precedenza tramite la regola della catena:

$$
\frac{d}{dr}\left(S(T) - K\right) = \mathbf{1}\{S(T) > K\}\frac{d}{dr}S(T) = \mathbf{1}\{S(T) > K\}TS(T)
$$

Unendo i due termini si ottiene lo stimatore non distorto:

$$
Te^{-rT}\left(\mathbf{1}\{S(T) > K\}S(T) - (S(T) - K)^+\right) = KTe^{-rT}\mathbf{1}_{\{S_T \ge K\}}
$$

### <span id="page-54-0"></span>**8.2.2 Opzioni asiatiche**

Per le opzioni asiatiche si applica lo stesso concetto però ricordandosi che ora il payoff dipende da osservazioni intermedie del prezzo. Questi risultati sono facilmente adattabili ad altre opzioni path-dependent, sempre considerando

#### **Delta**

Si supponga sempre che il sottostante sia modellato da un moto browniano geometrico, ma ora il payoff è di tipo asiatico. In questo caso si ha quindi:

$$
Y = e^{-rT} [A - K]^+, \quad A = \frac{1}{m} \sum_{i=1}^{m} S(t_i)
$$

$$
\theta = S(0)
$$

L'obiettivo, come nel caso precedente è calcolare  $\frac{dY}{dS(0)}$ , e nuovamente si utilizza la regola della catena, per cui si ha

$$
\frac{dY}{dA} = e^{-rT} \mathbf{1} \{ A > K \}
$$

$$
\frac{dA}{dS(0)} = \frac{A}{S(0)}.
$$

dove per la prima espressione valgono gli stessi ragionamenti fatti per l'opzione europea, mentre per il secondo fattore si è sfruttata di nuovo la linearità del prezzo rispetto a *S*(0) questa volta come nella formula 7.1. L'estimatore del delta dell'opzione basato sul percorso è quindi dato da

$$
\frac{dY}{dS(0)} = e^{-rT} \mathbf{1} \{ A > K \} \frac{A}{S(0)} \tag{8.11}
$$

Poiché non esiste una formula per il prezzo di un'opzione asiatica, questo stimatore ha un valore pratico reale: rispetto a un estimatore a differenze finite, riduce la varianza, elimina il bias e dimezza approssimativamente il tempo di calcolo in quanto necessita di una sola simulazione.

#### **Vega**

Consideriamo ora il vega pathwise per le opzioni asiatiche, e come nel caso precedente assumiamo che la dinamica del sottostante sia quella definita dall'equazione 7.1.

In questo caso, si otterrà una relazione ricorsiva, in quanto *σ* è parametro di *S* (*ti*) sia all'esponente, che nell'osservazione precedente *S* (*ti*−1). Si differenziano entrambi i lati dell'equazione 7.1 e si ottiene la seguente relazione ricorsiva

$$
\frac{dS(t_i)}{d\sigma} = \frac{dS(t_{i-1})}{d\sigma} \frac{S(t_i)}{S(t_{i-1})} + S(t_i) \left[ -\sigma(t_i - t_{i-1}) + \sqrt{t_i - t_{i-1}} Z_i \right].
$$

che con condizione iniziale  $\frac{dS(0)}{d\sigma} = 0$  ha soluzione:

$$
\frac{dS(t_i)}{d\sigma} = \frac{1}{\sigma} S(t_i) \left[ \log \left( \frac{S(t_i)}{S(0)} \right) - \left( r + \frac{1}{2} \sigma^2 \right) t_i \right]
$$

Moltiplicando per il solito fattore iniziale, cioè la derivata del payoff si ottiene lo stimatore finale:

$$
e^{-rT} \frac{1}{m} \sum_{i=1}^{m} \frac{dS(t_i)}{d\sigma} \mathbf{1} \{ A > K \}
$$
 (8.12)

#### **Rho**

Lo stesso ragionamento ricorsivo viene fatto anche per calcolare rho e si ottiene la seguente relazione ricorsiva:

$$
\frac{dS(t_i)}{dr} = \frac{dS(t_{i-1})}{dr} \frac{S(t_i)}{S(t_{i-1})} + S(t_i) \Delta t
$$

che con condizione iniziale  $\frac{dS(0)}{dr} = 0$ , questa ricorrenza si risolve come

$$
\frac{dS(t_i)}{dr} = i\Delta t S(t_i) = S(t_i)t_i
$$

ottenendo così:

$$
-Te^{-rT}(A - K,0)^{+} + e^{-rT}1\{A \ge K\} \frac{1}{m} \sum_{i=1}^{m} S_{i}t_{i}
$$
\n(8.13)

### <span id="page-55-0"></span>**8.2.3 Derivate del secondo ordine**

Quando si calcola il delta, e quindi la derivata prima, del payoff delle opzioni europee e anche asiatiche si può osservare che si ottiene una discontinuità in *K* data dalla presenza delle funzione indicatrice. Questo è dovuto alla non differenziabilità del payoff originale che è definito con una funzione di massimo. Come preannunciato nell'introduzione al metodo, questo causa una problema fondamentale al metodo della derivata pathwise e, nello specifico, rende non valido lo scambio di derivata e integrale dell'equazione 8.7. Questo basta come intuizione al fatto che il metodo fallisce nel calcolare derivate del secondo ordine.

### <span id="page-55-1"></span>**8.3 Metodo likelihood ratio**

Il Metodo del Rapporto di Verosimiglianza (Likelihood Ratio Method) offre un approccio alternativo per la stima delle derivate, eliminando il vincolo di continuità nei payoff richiesto dal metodo della derivata pathwise. In questo contesto, anziché differenziare direttamente i payoff, il focus si sposta sulla differenziazione delle probabilità.

Consideriamo un payoff scontato *Y* Supponiamo che *Y* segua una densità di probabilità *g* parametrizzata da *θ*, indicata con *gθ*, e *E<sup>θ</sup>* rappresenti il valore atteso calcolato rispetto a questa distribuzione.

La formula per il payoff scontato atteso diventa:

$$
E_{\theta}[Y] = \int y g_{\theta}(y) \, dy.
$$

Per ottenere lo stimatore della derivata desiderata, supponiamo che l'ordine di differenziazione e integrazione possa essere invertito, portando a:

$$
\frac{d}{d\theta}E_{\theta}[Y] = \int y \frac{g_{\theta}'(y)}{g_{\theta}(y)} dy.
$$

Lo stimatore non distorto risultante della derivata è dato da:

$$
\frac{Yg_{\theta}'(Y)}{g_{\theta}(Y)},
$$

che rappresenta lo stimatore dato dal metodo del rapporto di verosimiglianza. L'inversione di derivata e integrale i questo caso è più facilmente concessa rispetto al caso precedente, dato che le densità di probabilità sono generalmente funzioni lisce dei loro parametri, mentre i payoff delle opzioni spesso non lo sono. Il metodo del rapporto di verosimiglianza produce uno stimatore non distorto della derivata quando è verificata l'assunzione implicita di continuità assoluta, richiedendo che  $g_{\theta+h}(y) > 0$  in tutti i punti *y* per cui  $g_{\theta}(y) > 0$ .

### <span id="page-56-0"></span>**8.3.1 Opzioni europee**

Vediamo ora la formula esplicita per gli stimatori likelihood ratio nel caso di opzione europee. Anche in questo caso non sarebbe necessario avendo già la formula chiusa, ma si procede comunque a fine esemplificativo e per confronto con gli altri metodi.

#### **Delta**

Per stimare il delta di Black-Scholes usando il metodo likelihood ratio, è necessario considerare *S*(0) come parametro della densità di *S*(*T*) che è data da

$$
g(x) = \frac{1}{x\sigma\sqrt{T}}\phi\left(\frac{\log(x/S(0)) - (r - \frac{1}{2}\sigma^2)T}{\sigma\sqrt{T}}\right)
$$

con *ϕ* funzione di densità della normale standard. Derivando si ottiene lo score:

$$
\Omega_{S_0} = \frac{\log(x/S(0)) - (r - \frac{1}{2}\sigma^2) T}{S(0)\sigma^2 T}.
$$

Lo stimatore si ottiene valutando lo score in *S*(*T*) e moltiplicandolo per il payoff scontato e sostituendo appositamente con la variabile *Z* [\[4\]](#page-64-10):

$$
e^{-rT}(S(T) - K)^{+} \frac{Z}{S(0)\sigma\sqrt{T}}
$$
\n
$$
(8.14)
$$

**Vega**

In modo simile si ottiene lo score per il vega. Definendo  $H(x) = \frac{\log(x/S(0)) - (r - \frac{1}{2}\sigma^2)T}{\sigma^2}$  $\frac{\partial f}{\partial \sqrt{T}}$  si ottiene:

$$
\Omega_\sigma = -\frac{1}{\sigma} - H(x) \frac{\frac{dH(x)}{d\sigma}}{\sigma},
$$

con

$$
\frac{\frac{dH(x)}{d\sigma}}{d\sigma} = \frac{\log(S(0)/x) + (r + \frac{1}{2}\sigma^2)T}{\sigma^2\sqrt{T}}.
$$

Lo stimatore della derivata è nuovamente il prodotto del payoff scontato e della funzione score valutata in  $x = S(T)$ , dove lo score può essere espresso come

$$
\frac{Z^2 - 1}{\sigma} - Z\sqrt{T} \tag{8.15}
$$

**Rho**

Con calcoli simili, si ottiene il seguente stimatore per rho:

$$
e^{-rT} \max\left(S_T - K, 0\right) \left(-T + \frac{d\sqrt{T}}{\sigma}\right) \tag{8.16}
$$

#### <span id="page-56-1"></span>**8.3.2 Opzioni path-dependent**

Come si è visto dai precedenti esempi e da ciò che si è introdotto di teoria, si evince che il payoff non è importante nella derivazione dello stimatore, ma va solamente a moltiplicare lo score della distribuzione in esame. Questo permette di trattare anche opzioni con payoff discontnuo come nel caso delle opzioni barriera. In particolare, in questa sezione si andrà a calcolare lo score per un tipo generico di opzioni path-dependent con osservazioni discrete: queste, a seconda del tipo di opzione per cui si stanno calcolando le greche, saranno utilizzate in modo diverso per il calcolo finale del payoff e quindi della sensibilità.

#### **Delta**

Consideriamo una generica opzione path-dpendent in cui il payoff è una funzione di  $S(t_1), \ldots, S(t_m)$ : nel caso di un'opzione asiatica,  $t_1, t_2, \ldots, t_m$  saranno le date con le quali viene calcolata la media mentre nel caso di un'opzione barriera, le date di monitoraggio della barriera. Al fine di trovare la densità del percorso si sfrutta la proprietà di Markov del moto geometrico browniano, eseguendo la seguente decomposizione:

$$
g(x_1,...,x_m) = g_1(x_1 \mid S(0)) g_2(x_2 \mid x_1) \cdots g_m(x_m \mid x_{m-1})
$$

Derivando e facendo gli opportuni calcoli [\[7\]](#page-64-6) si ottiene:

$$
\Omega_{S_0} = \frac{Z_1}{S(0)\sigma\sqrt{t_1}}
$$

Nel caso si stia considerando un'opzione asiatica lo stimatore sarà quindi dato da:

$$
e^{-rT}(A - K)^{+} \frac{Z_{1}}{S(0)\sigma\sqrt{t_{1}}}
$$
\n(8.17)

mentre se fosse un'opzione barriera:

$$
\mathbf{1}\{\tau(b) > T\}(S(T) - K)^{+} \frac{Z_1}{S(0)\sigma\sqrt{t_1}}\tag{8.18}
$$

#### **Vega**

Per calcolare vega bisogna tener conto del fatto che il parametro *σ* compare in ogni transizione di stato. Di conseguenza, ogni transizione lungo il percorso contribuisce a uno score. Eseguendo i calcoli si trova il seguente score:

$$
\Omega_{\sigma} = \sum_{j=1}^{m} \left( \frac{Z_j^2 - 1}{\sigma} - Z_j \sqrt{t_j - t_{j-1}} \right)
$$
\n(8.19)

#### **Rho**

Allo stesso modo viene calcolato rho, e si trova il seguente stimatore:

$$
\Omega_r = \left( -T + \sum_{i=1}^m \frac{d_i \sqrt{\Delta t_i}}{\sigma} \right) \tag{8.20}
$$

### <span id="page-57-0"></span>**8.3.3 Derivate del secondo ordine**

A differenza dei due metodi visti in precedenza, con il metodo del likelihood ratio stimare le derivate seconde non presenta particolari difficoltà. Indicando con  $\ddot{g}_{\theta}$  la derivata seconda di *g*<sup>*θ*</sup> rispetto a *θ* si ha che

$$
f(X)\frac{\ddot{g}_{\theta}(X)}{g_{\theta}(X)}
$$

è uno stimatore non distorto di *d* <sup>2</sup>E*θ*[*f*(*X*)]*/dθ*<sup>2</sup> , a condizione di soddisfare le condizioni che permettono due scambi di derivata e e valore atteso che nella maggior parte dei casi sono garantite.

#### **Gamma di un'opzione europea**

Per stimare il gamma nel contesto di Black-Scholes, si può si trova che

$$
\Omega_{S_0}^{(2)} = \frac{H(S(T))^2 - 1}{S(0)^2 \sigma^2 T} - \frac{H(S(T))}{S(0)^2 \sigma \sqrt{T}} \tag{8.21}
$$

Come nei casi precedenti quando  $S(T)$  è generato a partire da  $S_0$ ,  $H(S(T))$  può essere sostituito con *Z*, ottenendo lo stimatore finale:

$$
e^{-rT} \max\left(S_T - K, 0\right) \frac{d^2 - d\sigma\sqrt{T} - 1}{S_0^2 \sigma^2 T}
$$
\n(8.22)

#### **Gamma di un'opzione asiatica**

La formula del precedente esempio si estende anche alle opzioni path-dependent. Per una funzione di  $S(t_1), \ldots, S(t_m)$ , si sostituisce *T* con  $t_1$  e si ottiene la seguente funzione di score:

$$
\Omega_{S_0}^{(2)} = \frac{d_1^2 - d_1 \sigma \sqrt{\Delta t_1} - 1}{S_0^2 \sigma^2 \Delta t_1} \tag{8.23}
$$

# <span id="page-58-0"></span>**8.4 Risultati**

In questo capitolo, presentiamo e analizziamo i risultati numerici ottenuti attraverso l'applicazione dei metodi alle differenze finite, derivata pathwise e metodo likelihood ratio per la stima delle greche di opzioni europee, asiatiche e opzioni con barriera.

Per quanto riguarda le europee con modello di Black e Scholes, come già menzionato in precedenza, non necessiterebbero di simulazioni in quanto è presente la formula chiusa per ognuna di queste greche. Questa analisi fornisce però un esempio in cui si conosce il valore vero il quale si può confrontare con le stime.

Come già preannunciato i metodi presentano delle limitazioni teoriche: in particolare si è visto come la derivata pathwise non funzioni per payoff discontinui (e in questo caso quindi per le opzioni barriera) o derivate seconde.

Per le differenze finite si considerano stimatori centrati che utilizzano numeri comuni, quindi ci si ritroverà nei casi II e III della sezione 8.1 a seconda se il payoff è continuo o meno nel parametro nel quale si sta derivando.

Si andrà comunque, caso per caso a specificare le caratteristiche delle opzioni considerate.

#### **Opzioni Europee**

Nel caso delle opzioni europee si sono considerati i seguenti parametri iniziali:  $S_0 = 100, K = 100,$  $\sigma = 0.2, T = 1$  e  $r = 0.05$ , il numero di simulazioni è 10000 per ogni test, mentre lo step  $\epsilon$  è stato scelto pari a 0.0001 per tutte le greche escluso gamma per cui si usa  $h = 0.05$ .

Le funzioni sono state implementate in MATLAB, e sono state chiamate in modo da specificare la greca che si vuole stimare e il metodo utilizzato:

#### Call<Greca><Metodo>

dove la greca può essere Delta, Gamma, Vega o Rho mentre nel metodo si può trovare FDCN per le differenze finite con numeri casuali comuni, Path per la derivata pathwise e LR per il metodo likelihood ratio. Nella seguente tabella si presenta una prima rassegna di risultati delle simulazioni, dove si è scelto di mostrare per ogni metodo il valore della greca e l'errore standard definito come  $\frac{s}{\sqrt{n}}$  con *s* che indica la deviazione standard dello stimatore definita in 6.1 mentre *n* è il numero di simulazioni.

I risultati di questa tabella mostrano che, anche se gli stimatori alle differenze finite sono affetti da bias, come descritto nella sezione 8.1, il metodo riesce comunque a produrre risultati soddisfacenti e vicini al valore vero. Risultano invece evidenti le inferiori performance del metodo likelihood ratio: l'errore è per ogni greca di un ordine superiore agli altri due metodi, oltre che essere più distante dal valore vero. Ciò deriva dal fatto che, pur essendo un metodo versatile non dipendente dalla forma del payoff, presenta lo svantaggio di produrre stimatori con varianza in generale superiori rispetto agli altri due metodi.

In questa sezione, questi metodi simulativi sono superflui, ma per i due prodotti esotici presente nella seconda risultano necessari in quanto manca una formula chiusa. Per questo motivo analizziamo per i prossimi prodotti una variazione del metodo LR con una tecnica di riduzione della varianza.

#### **Opzioni Asiatiche**

Per le opzioni asiatiche si usano gli stessi dati usati nella sezione precedente, con l'aggiunta del parametro che definisce il numero di osservazioni *m*. Nella tabella sottostante si utilizza come valore

|         | $S_0 = 90$ |                          |         | $S_0 = 100$              |         | $S_0 = 105$              |
|---------|------------|--------------------------|---------|--------------------------|---------|--------------------------|
|         | Value      | Error $(\times 10^{-3})$ | Value   | Error $(\times 10^{-3})$ | Value   | Error $(\times 10^{-3})$ |
| Delta   |            |                          |         |                          |         |                          |
| Esatto  | 0.4298     |                          | 0.6368  |                          | 0.7958  |                          |
| DF      | 0.4263     | 0.0058                   | 0.6436  | 0.0057                   | 0.7927  | 0.0050                   |
| PW      | 0.4398     | 0.0059                   | 0.6237  | 0.0058                   | 0.7905  | 0.0050                   |
| $_{LR}$ | 0.4337     | 0.0122                   | 0.6233  | 0.0145                   | 0.7971  | 0.0173                   |
| Gamma   |            |                          |         |                          |         |                          |
| Esatto  | 0.0208     |                          | 0.0178  |                          | 0.0123  |                          |
| FD      | 0.0212     | 0.0017                   | 0.0203  | 0.0016                   | 0.0127  | 0.0012                   |
| PW      |            |                          |         |                          |         |                          |
| LR      | 0.0228     | 0.453                    | 0.0234  | 1.057                    | 0.0188  | 1.303                    |
| Vega    |            |                          |         |                          |         |                          |
| Esatto  | 35.3480    |                          | 37.5240 |                          | 31.1854 |                          |
| FD      | 34.7574    | 0.6575                   | 37.8403 | 0.7527                   | 29.1813 | 0.8859                   |
| PW      | 35.2857    | 0.6658                   | 37.4330 | 0.7383                   | 29.1676 | 0.8884                   |
| LR      | 37.1128    | 2.1425                   | 34.8604 | 2.4647                   | 29.8947 | 3.2268                   |
| Rho     |            |                          |         |                          |         |                          |
| Esatto  | 33.5936    |                          | 53.2325 |                          | 69.8700 |                          |
| FD      | 33.6593    | 0.4548                   | 53.6532 | 0.4717                   | 70.7508 | 0.4152                   |
| PW      | 33.3311    | 0.4538                   | 53.1642 | 0.4723                   | 69.3161 | 0.4230                   |
| LR      | 34.6030    | 1.0530                   | 51.6964 | 1.2972                   | 69.5492 | 1.7384                   |

Tabella 8.1: Risultati per opzione call europea

fisso *m* è scelto pari a 12, e le funzioni MATLAB sono state chiamate Asian<Greea><Metodo>. Come anticipato nel paragrafo precedente, si introduce nell'analisi anche il metodo likelihood ratio modificato con riduzione della varianza: in particolare si utilizza il metodo delle variabili antitetiche descritto nel capitolo introduttivo ai metodi Monte Carlo.

Come per le opzioni europee continuiamo ad osservare che il metodo LR è il meno performante. Con l'aggiunta delle variabili antitetiche si ha un netto miglioramento in termini di errore.

Il metodo PW risulta il più efficace, in quanto in grado di ottenere ottimi risultati con una sola simulazione. Nuovamente si noti come anche il metodo alle differenze finite produca ottimi risultati nonostante i limiti teorici del metodo. É interessante per questo tipo di opzioni osservare anche il comportamento dei tre metodi in funzione del numero di osservazioni. Si osservi i grafici per delta e vega: Notiamo come, in entrambi i casi, all'aumentare delle osservazioni, il metodo LR produce errore sempre maggiore, leggermente migliorato dall'aggiunta delle variabili antitetiche. Per la delta, ciò è dovuto alla perdita dell'assoluta continuità quando *t*<sup>1</sup> tende a 0 ,e ciò si verifica aumentando il numero di osservazioni *m*: infatti, assumendo la partizione data dalle osservazioni sia uniforme, si ha  $t_1 = T/m$ .

La crescita nella varianza mostrata dal punteggio di vega è invece intrinseca al metodo: lo score è un martingala e quindi un processo di varianza crescente [\[7\]](#page-64-6).

#### **Opzioni Barriera**

Per le opzioni barriera si deve aggiunger un ulteriore parametro per definire il livello della barriera *Sb*. In questo caso il numero di osservazioni sarà fissato nuovamente a 12 mentre la barriera *S<sup>b</sup>* sarà

|                | $S_0 = 90$ |                          |         | $S_0 = 100$              |         | $S_0 = 105$              |  |
|----------------|------------|--------------------------|---------|--------------------------|---------|--------------------------|--|
|                | Value      | Error $(\times 10^{-3})$ | Value   | Error $(\times 10^{-3})$ | Value   | Error $(\times 10^{-3})$ |  |
| Delta          |            |                          |         |                          |         |                          |  |
| DF             | 0.2777     | 0.0049                   | 0.5926  | 0.0053                   | 0.8388  | 0.0039                   |  |
| PW             | 0.2729     | 0.0049                   | 0.5950  | 0.0053                   | 0.8377  | 0.0039                   |  |
| LR             | 0.2696     | 0.0118                   | 0.5681  | 0.0207                   | 0.8417  | 0.0309                   |  |
| $LR + AV$      | 0.2720     | 0.0082                   | 0.6099  | 0.0144                   | 0.8405  | 0.019                    |  |
| Gamma          |            |                          |         |                          |         |                          |  |
| F <sub>D</sub> | 0.0264     | 0.0128                   | 0.0412  | 0.0155                   | 0.0194  | 0.0097                   |  |
| $\cal{PW}$     |            |                          |         |                          |         |                          |  |
| LR             | 0.0298     | 0.0041                   | 0.0359  | 0.0057                   | 0.0093  | 0.0073                   |  |
| $LR + AV$      | 0.0303     | 0.0029                   | 0.0373  | 0.0043                   | 0.0161  | 0.0056                   |  |
| Vega           |            |                          |         |                          |         |                          |  |
| FD             | 18.2886    | 0.3833                   | 23.0684 | 0.4242                   | 13.6949 | 0.5347                   |  |
| PW             | 18.2749    | 0.3733                   | 23.0428 | 0.4220                   | 14.2956 | 0.5426                   |  |
| LR             | 18.9368    | 1.6831                   | 25.6259 | 3.0859                   | 21.0413 | 4.8638                   |  |
| $LR + AV$      | 18.9380    | 1.1292                   | 19.3985 | 2.0056                   | 18.1622 | 3.6194                   |  |
| Rho            |            |                          |         |                          |         |                          |  |
| FD             | 12.4865    | 0.4345                   | 26.7068 | 0.7087                   | 36.2958 | 1.0268                   |  |
| PW             | 11.9895    | 0.2142                   | 26.6511 | 0.2391                   | 37.0406 | 0.1747                   |  |
| LR             | 12.4865    | 0.4345                   | 26.7068 | 0.7087                   | 36.2958 | 1.0268                   |  |
| $LR + AV$      | 11.7282    | 0.2765                   | 26.6011 | 0.4639                   | 38.1600 | 0.6861                   |  |

Tabella 8.2: Risultati per opzione call asiatica.

<span id="page-60-0"></span>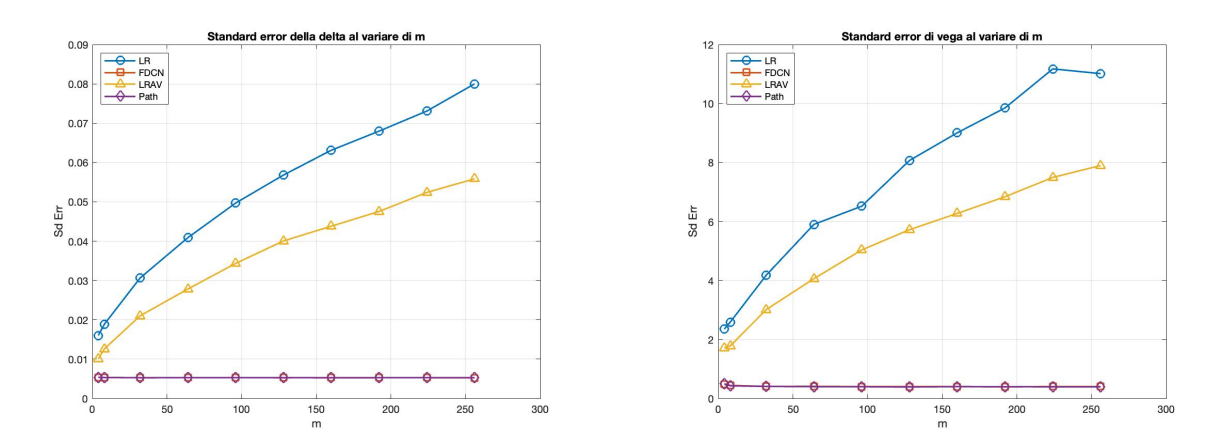

Figura 8.1: Standard error all'aumentare del numero di osservazioni *m*

pari a 130. Il tipo di opzione barriera considerato è un call up&out e le funzioni MATLAB sono state chiamate UOCall<Greca><Metodo>. Nella tabella osserviamo come il metodo alle differenze finite, nella maggior parte dei casi, produce risultati diversi dal likelihood ratio, che prendiamo come riferimento in quanto non distorto. Ciò è dovuto al fatto che il payoff dell'opzione barriera è discontinuo, e questo causa un tasso di convergenza peggiore per gli stimatori. Questo si riflette anche in un errore di un ordine di grandezza superiore rispetto a LR e LR con variabili antitetiche.

<span id="page-61-1"></span>

|           | $S_0 = 90$ |                          |            | $S_0 = 100$              |            | $S_0 = 105$              |
|-----------|------------|--------------------------|------------|--------------------------|------------|--------------------------|
|           | Value      | Error $(\times 10^{-3})$ | Value      | Error $(\times 10^{-3})$ | Value      | Error $(\times 10^{-3})$ |
| Delta     |            |                          |            |                          |            |                          |
| DF        | 0.0705     | 0.0192                   | 0.0002     | 0.0220                   | $-0.1093$  | 0.0221                   |
| LR        | 0.0647     | 0.0077                   | $-0.0140$  | 0.0070                   | $-0.0802$  | 0.0057                   |
| $LR + AV$ | 0.0573     | 0.0053                   | $-0.0160$  | 0.0050                   | $-0.0833$  | 0.0038                   |
| Gamma     |            |                          |            |                          |            |                          |
| FD        | $-0.0042$  | 0.0420                   | $-0.0065$  | 0.0474                   | $-0.0209$  | 0.0464                   |
| LR        | $-0.0079$  | 0.0018                   | $-0.0052$  | 0.0017                   | $-0.0041$  | 0.0012                   |
| $LR + AV$ | $-0.0031$  | 0.0015                   | $-0.0082$  | 0.0012                   | $-0.0046$  | 0.0009                   |
| Vega      |            |                          |            |                          |            |                          |
| FD        | $-1.6431$  | 3.1982                   | $-17.6692$ | 3.8617                   | $-12.7885$ | 1.7558                   |
| $_{LR}$   | $-7.0236$  | 0.9372                   | $-15.4432$ | 1.0775                   | $-12.2897$ | 0.9378                   |
| $LR + AV$ | $-7.2144$  | 0.6820                   | $-15.5244$ | 0.7511                   | $-12.5493$ | 0.7319                   |
| Rho       |            |                          |            |                          |            |                          |
| FD        | 5.9431     | 3.6654                   | 6.2060     | 3.8163                   | $-5.3068$  | 4.3220                   |
| LR        | 5.3939     | 0.1574                   | 1.8095     | 0.0744                   | $-1.9419$  | 0.0483                   |
| $LR + AV$ | 5.7470     | 0.1093                   | 1.8363     | 0.0521                   | $-1.9148$  | 0.0319                   |

Tabella 8.3: Risultati per opzione call barriera up&out

Si può notare un ulteriore tendenza dell'errore a diminuire all'aumentare del prezzo iniziale del sottostante. Questo può essere anche interpretato come un avvicinarsi alla barriera: infatti si avranno molte più simulazioni avente come payoff risultante 0 dovute a una rottura del livello dato da *Sb*. Tuttavia ciò non deve interpretarsi ovviamente come un fattore positivo ma un limite dato dalla natura intrinseca delle opzioni barriera, che può essere approcciato, come nel caso del pricing con la tecnica di riduzione della varianza detta importance smapling.

### <span id="page-61-0"></span>**8.4.1 LR-delta di opzioni a bassa volatilità**

Un ulteriore del metodo likelihood ratio, legato alla sua varianza sorge nel caso si considerano opzioni con volatilità molto basse. Se si prende lo funzione score per il delta di un'opzione europea:

$$
\frac{Z}{S(0)\sigma\sqrt{T}}\tag{8.24}
$$

si intuisce come la sua varianza sia proporzionale a  $\frac{1}{\sigma^2 T}$  e che quindi diverge quando  $\sigma$  tende a zero. La divergenza è ancora dovuta alla perdita della assoluta continuità della funzione di densità di probabilità.

Questo problema si può risolvere ancora con l'aggiunta delle variabili antitetiche [\[5\]](#page-64-11). Osserviamo infatti infatti che seppure si ha un graduale aumento della varianza, si evita l'esplosione come nel caso dell'LR semplice.

Se chiamiamo Ω la funzione di score, nel caso delle variabili antitetiche, si ha:

$$
\Omega_{\text{ant}} = \frac{\Omega(Z) + \Omega(-Z)}{2} \equiv 0
$$

<span id="page-62-1"></span>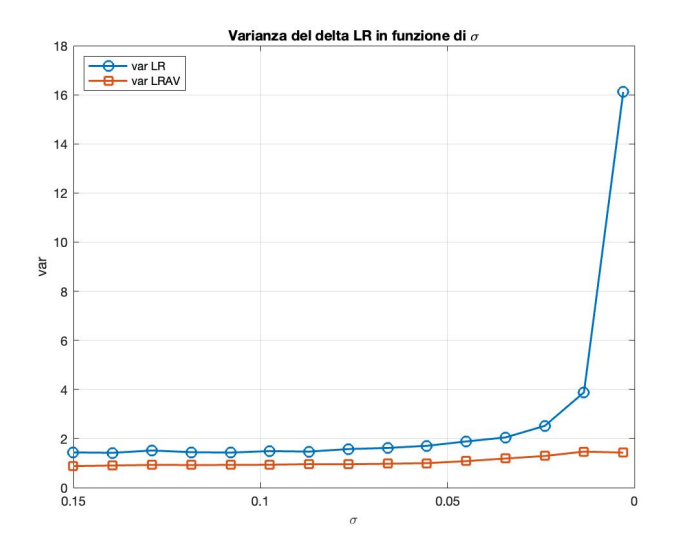

Figura 8.2: Esplosione della varianza al tendere di *σ* a 0

quindi  $\mathbb{E}_P[\Omega_{\text{ant}}] = 0$ , con varianza nulla. Inoltre, è possibile mostrare che la varianza del prodotto del pagamento e del peso in (7) è generalmente limitata quando *σ T* → 0. Questo può essere realizzato attraverso il seguente semplice argomento euristico. Considera per semplicità un pagamento singolo di un singolo asset nel modello lognormale. Questo può essere approssimato per piccole scadenze e volatilità come

$$
P(Z) \simeq c_0 + c_1 \sigma \sqrt{T} Z + O\left(\sigma^2 T\right)
$$

con *c*<sup>0</sup> e *c*<sup>1</sup> costanti. Di conseguenza, l'estimatore LRM Antithetic per Delta (7) in questo limite diventa

$$
\Omega_{\text{ant}} \simeq c_0 \frac{Z - Z}{2\sigma\sqrt{T}S^0} + c_1 \frac{Z^2}{S^0} + O(\sigma\sqrt{T})
$$

la cui varianza è chiaramente limitata per *σ* √  $T \rightarrow 0$  a causa della cancellazione del termine principale. .

### <span id="page-62-0"></span>**8.4.2 Conclusioni**

Durante l'analisi dei risultati ottenuti mediante l'applicazione dei metodi alle differenze finite, derivata pathwise e metodo likelihood ratio per la stima delle greche di opzioni europee, asiatiche e opzioni con barriera, sono emerse diverse considerazioni rilevanti.

Per le opzioni europee con modello di Black e Scholes, dove è disponibile una formula chiusa, i metodi di simulazione sono risultati complessivamente validi, anche se accompagnati da alcune limitazioni teoriche. Ad esempio, la derivata pathwise si è dimostrata inefficace per payoff discontinui, come nel caso delle opzioni barriera, o per derivate seconde.

Nel contesto delle opzioni europee, i risultati delle simulazioni hanno mostrato che, nonostante le differenze finite presentino un certo bias, i valori stimati sono comunque prossimi a quelli teorici. D'altra parte, il metodo likelihood ratio ha mostrato una varianza più elevata rispetto agli altri due metodi, risultando meno preciso. Questo fenomeno è attribuito alla sua versatilità, che, pur essendo indipendente dalla forma del payoff, si traduce in stimatori con varianza generalmente superiore.

Successivamente, analizzando le opzioni asiatiche, si è notato che il metodo pathwise ha dimostrato di essere il meno performante, mentre le differenze finite e il metodo likelihood ratio hanno prodotto risultati soddisfacenti. L'aggiunta di variabili antitetiche al metodo likelihood ratio ha portato a un significativo miglioramento in termini di errore.

Per le opzioni con barriera, è emerso che i risultati delle differenze finite, in molti casi, differivano dal metodo likelihood ratio, considerato come riferimento non distorto. Questa discrepanza è attribuita alla discontinuità del payoff delle opzioni barriera, che incide sul tasso di convergenza degli stimatori. Inoltre, si è notato un trend di riduzione dell'errore all'aumentare del prezzo iniziale del sottostante, interpretato come un avvicinarsi alla barriera.

Infine, è stata affrontata una problematica relativa al metodo likelihood ratio nel contesto di opzioni con bassa volatilità. L'aggiunta di variabili antitetiche è stata introdotta come soluzione a questa problematica, limitando la divergenza della varianza delle funzioni score.

Complessivamente, l'analisi dei risultati ha evidenziato le forze e le debolezze di ciascun metodo, fornendo un quadro completo delle prestazioni e delle limitazioni associate all'applicazione di simulazioni Monte Carlo nell'ambito della stima delle greche delle opzioni finanziarie.

# **Bibliografia**

- <span id="page-64-3"></span>[1] T. M. Apostol. *Calculus, Vol. I*. John Wiley & Sons, Singapore City, 2nd edition, 1967.
- <span id="page-64-1"></span>[2] Fischer Black, Myron Scholes, and Robert Merton. The pricing of options and corporate liabilities. *Journal of Political Economy*, 81(3):637–654, 1973.
- <span id="page-64-7"></span>[3] Paolo Brandimarte. Numerical methods in finance and economics, 2006.
- <span id="page-64-10"></span>[4] Mark Broadie and Paul Glasserman. Estimating security price derivatives using simulation, Dec 1998.
- <span id="page-64-11"></span>[5] Luca Capriotti. Reducing the variance of likelihood ratio greeks with monte carlo, 2008.
- <span id="page-64-4"></span>[6] A. Estrella. Taylor, black and scholes: Series approximations and risk management pitfalls. *Federal Bank of New York Research Paper*, 1995.
- <span id="page-64-6"></span>[7] Paul Glasserman. *Monte Carlo methods in financial engineering*. Springer, New York, 2004.
- <span id="page-64-9"></span>[8] P.W Glynn. Optimization of stochastic systems via simulation. *pp.90– 105 in Proceedings of the Winter Simulation Conference, IEEE Press, New York*, 1989.
- <span id="page-64-0"></span>[9] John C. Hull. *Options, Futures and Other Derivatives*. Prentice Hall, 9th edition, 2014.
- <span id="page-64-8"></span>[10] A. G. Z. & amp; Vorst Kemna. A pricing method for options based on average asset values, Jan 1990.
- <span id="page-64-2"></span>[11] Marek Musiela and Marek Rutkowski. *Martingale Methods in Financial Modelling*. 2002.
- <span id="page-64-5"></span>[12] Julien Pantz. Pnl prediction under extreme scenarios. 2013.